# Package 'hzar'

February 20, 2015

<span id="page-0-0"></span>Type Package Title Hybrid Zone Analysis using R Version 0.2-5 Date 2013-09-02 Author Graham Derryberry Maintainer Graham Derryberry <asterion@alum.mit.edu> Description A collection of tools for modeling the shape of 1 dimensional clines. License GPL  $(>= 2)$ LazyLoad yes Depends R (>= 2.10.0), MCMCpack, foreach, coda NeedsCompilation no Repository CRAN Date/Publication 2013-09-23 18:03:53

# R topics documented:

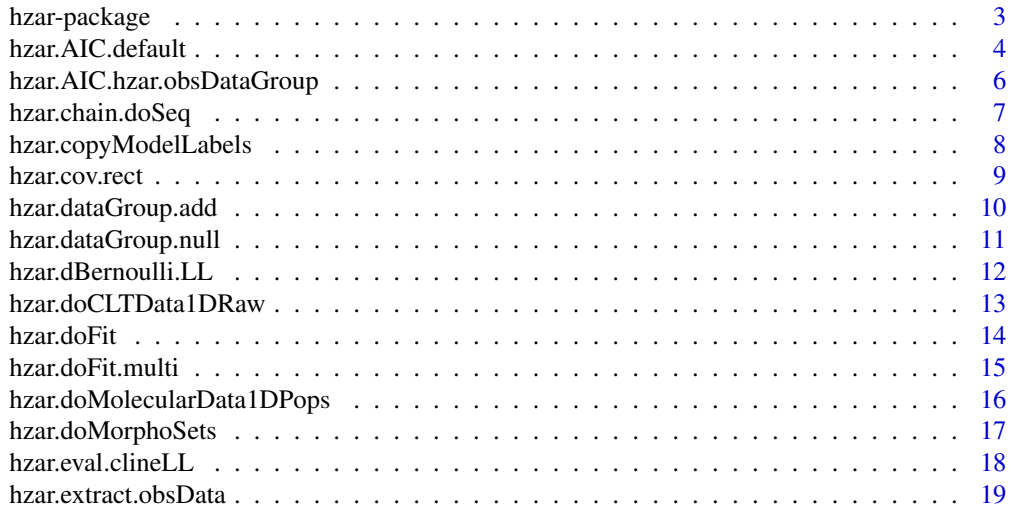

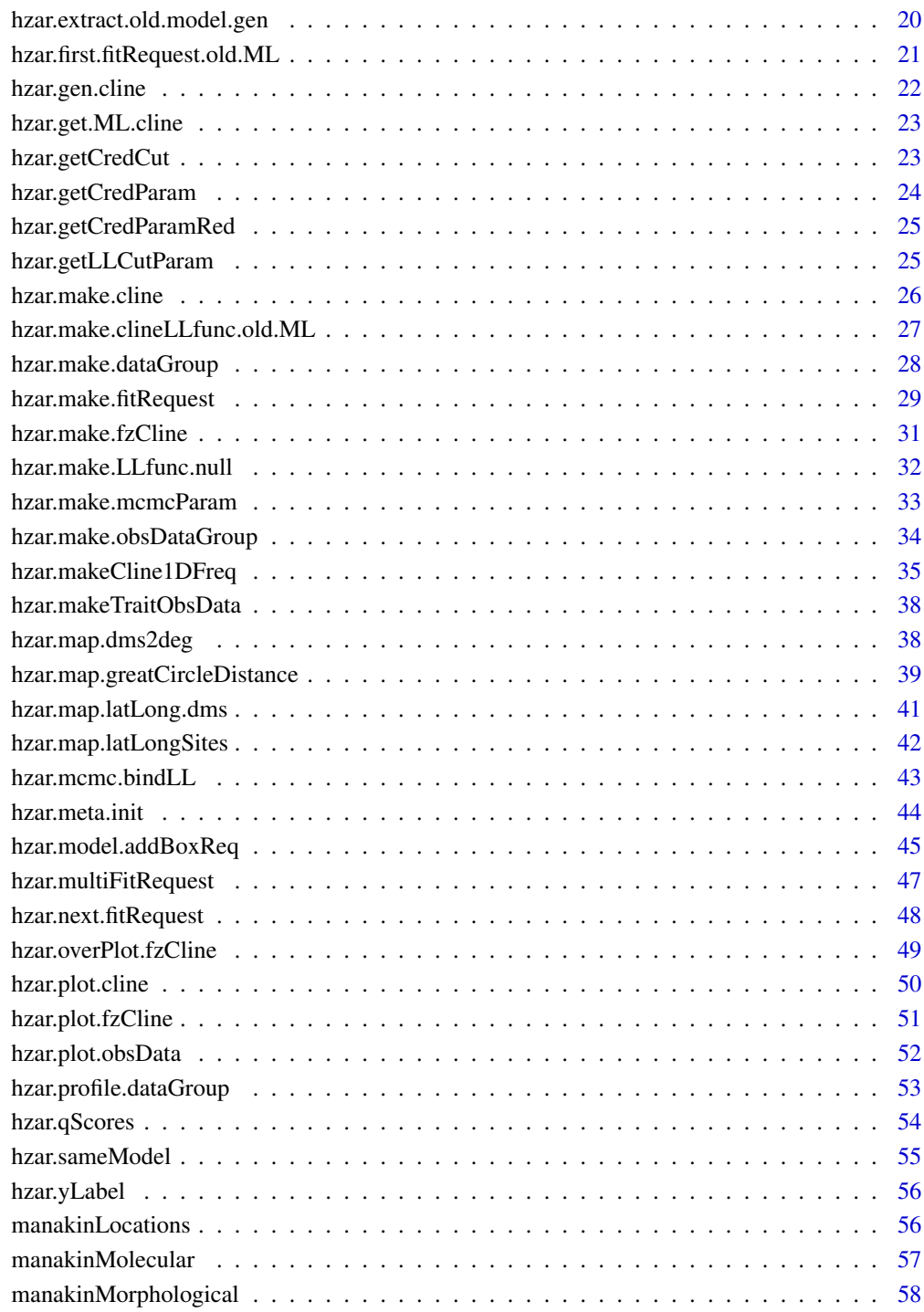

 $\blacksquare$  Index  $\blacksquare$ 

<span id="page-2-0"></span>

#### Description

A collection of tools for modeling the shape of 1 dimensional clines.

# Details

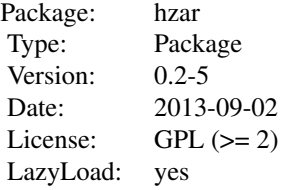

#### Author(s)

Graham Derryberry Maintainer: Graham Derryberry <asterion@alum.mit.edu>

#### References

Brumfield, R. T., R. W. Jernigan, D. B. McDonald, and M. J. Braun. 2001. Evolutionary implications of divergent clines in an avian (Manacus: Aves) hybrid zone. Evolution 55:2070-2087.

Gay, L., P.-A. Crochet, D. A. Bell, and T. Lenormand. 2008. Comparing clines on molecular and phenotypic traits in hybrid zones: a window on tension zone models. Evolution 62:2789-2806.

Szymura, J., and N. H. Barton. 1986. Genetic analysis of a hybrid zone between the fire-bellied toads, Bombina bombina and B. variegata, near Cracow in souhern Poland. Evolution 40:1141- 1159.

Szymura, J., and N. H. Barton. 1991. The genetic structure of the hybrid zone between the firebellied toads Bombina bombina and B. variegata: comparisons between transects and between loci. Evolution 45:237-261.

```
data(manakinMolecular);
mknAdaA <-
 hzar.doMolecularData1DPops(manakinMolecular$distance,
                             manakinMolecular$ada.A,
                             manakinMolecular$ada.nSamples);
hzar.plot.obsData(mknAdaA);
mknAdaAmodel <-
```

```
hzar.makeCline1DFreq(mknAdaA, scaling="fixed",tails="none");
mknAdaAmodel <-
 hzar.model.addBoxReq(mknAdaAmodel,-30,600);
mknAdaAmodelFitR <-
  hzar.first.fitRequest.old.ML(model=mknAdaAmodel ,
                                mknAdaA,
                                verbose=FALSE);
mknAdaAmodelFitR$mcmcParam$chainLength <- 2e3;
mknAdaAmodelFitR$mcmcParam$burnin <- 5e2;
mknAdaAmodelFit <- hzar.doFit(mknAdaAmodelFitR)
plot(hzar.mcmc.bindLL(mknAdaAmodelFit))
mknAdaAmodelData <-
 hzar.dataGroup.add(mknAdaAmodelFit);
## Not run:
mknAdaAmodelData <-
 hzar.dataGroup.add(
   mknAdaAmodelData,
   hzar.chain.doSeq(hzar.next.fitRequest(mknAdaAmodelFit)));
hzar.plot.cline(mknAdaAmodelData);
hzar.plot.fzCline(mknAdaAmodelData);
## End(Not run)
print(hzar.getLLCutParam(mknAdaAmodelData,c("center","width")));
mknAdaAmodelNull <- hzar.dataGroup.null(mknAdaA);
mknAdaAdGs <- list(clineModel = mknAdaAmodelData,
                   nullModel = mknAdaAmodelNull);
mknAdaAoDG <- hzar.make.obsDataGroup(mknAdaAdGs);
mknAdaAoDG <- hzar.copyModelLabels(mknAdaAdGs,mknAdaAoDG);
hzar.plot.cline(mknAdaAoDG);
print(hzar.AICc.hzar.obsDataGroup(mknAdaAoDG));
```
<span id="page-3-1"></span>hzar.AIC.default *Calculate the AIC score.*

#### <span id="page-3-2"></span>Description

Calculate the AIC or the corrected AIC (AICc) for the given likelihood, number of parameters and number of observations.

Extracts the parameters as needed when passed the correct hzar object.

## Usage

```
hzar.AIC.default(maxLL, param.count)
hzar.AICc.default(maxLL, param.count, nObs)
hzar.AIC.hzar.cline(cline)
hzar.AICc.hzar.cline(cline,nObs)
hzar.AIC.hzar.dataGroup(dataGroup)
hzar.AICc.hzar.dataGroup(dataGroup)
```
<span id="page-3-0"></span>

# <span id="page-4-0"></span>hzar.AIC.default 5

#### **Arguments**

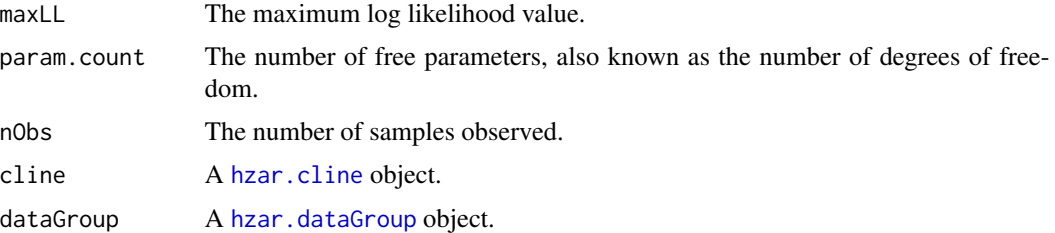

## Details

The formula for AIC used is 2 \* (param.count - maxLL).

The formula for AICc used is:  $AIC + 2 * paramcount * (paramcount + 1) / (nObs - paramcount -1)$ 1)

## Value

The AIC or AICc score calculated.

## Author(s)

Graham Derryberry <asterion@alum.mit.edu>

## See Also

[AIC](#page-0-0) [hzar.AIC.hzar.obsDataGroup](#page-5-1)

```
print(hzar.AIC.default(-8,3))
print(hzar.AICc.default(-8,3,30))
data(manakinMolecular);
mknAdaA <-
  hzar.doMolecularData1DPops(manakinMolecular$distance,
                             manakinMolecular$ada.A,
                             manakinMolecular$ada.nSamples);
hzar.plot.obsData(mknAdaA);
mknAdaAmodel <-
  hzar.makeCline1DFreq(mknAdaA, scaling="fixed",tails="none");
mknAdaAmodel <-
  hzar.model.addBoxReq(mknAdaAmodel,-30,600);
mknAdaAmodelFitR <-
   hzar.first.fitRequest.old.ML(model=mknAdaAmodel ,
                                mknAdaA,
                                verbose=FALSE);
print(hzar.AIC.hzar.dataGroup(hzar.fit2DataGroup(mknAdaAmodelFitR)))
mknAdaAcline <- hzar.gen.cline(list(center=300,width=10),
```
#### mknAdaAmodelFitR);

<span id="page-5-0"></span>print(hzar.AIC.hzar.cline(mknAdaAcline));

<span id="page-5-1"></span>hzar.AIC.hzar.obsDataGroup

*Generate an AIC score table.*

## Description

Calculate the AIC or corrected AIC score table for the given hzar.obsDataGroup object. There will be one score generated for each model associated with this object.

# Usage

hzar.AIC.hzar.obsDataGroup(obsDataGroup, label = "AIC", show.count = FALSE, show.param = FALSE) hzar.AICc.hzar.obsDataGroup(obsDataGroup, label = "AICc", show.count = FALSE, show.param = FALSE)

#### Arguments

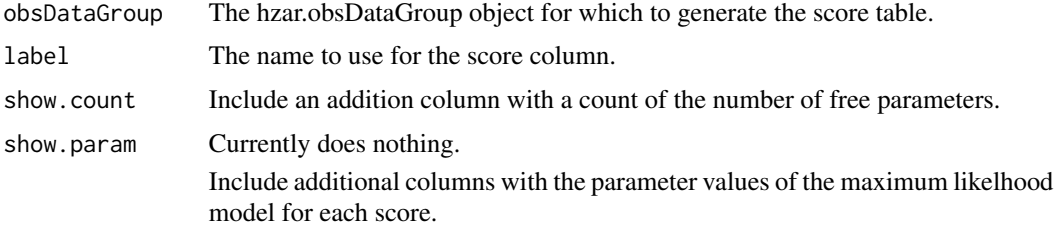

### Value

A data frame with at least one column, with the label specified above.

If the models in the obsDataGroup have names, then the rownames of the data frame are the models' names.

If show.count is TRUE, the result will have one additional column with the label "count". For each score this column will have the number of free parameters.

# Author(s)

Graham Derryberry <asterion@alum.mit.edu>

# See Also

[AIC](#page-0-0) [hzar.AIC.default](#page-3-1)

# <span id="page-6-0"></span>hzar.chain.doSeq 7

## Examples

##TODO

<span id="page-6-1"></span>hzar.chain.doSeq *Repeatedly run the optimizer in series to tune the optimizer.*

## Description

hzar.chain.doSeq cyclically calls [hzar.doFit](#page-13-1) and [hzar.next.fitRequest](#page-47-1) in order to optimize the covariance matrix driving mcmc process, [MCMCmetrop1R](#page-0-0).

## Usage

hzar.chain.doSeq(hzar.request,  $count = 3$ , collapse = FALSE,

announce.complete = "Chain Complete")

## Arguments

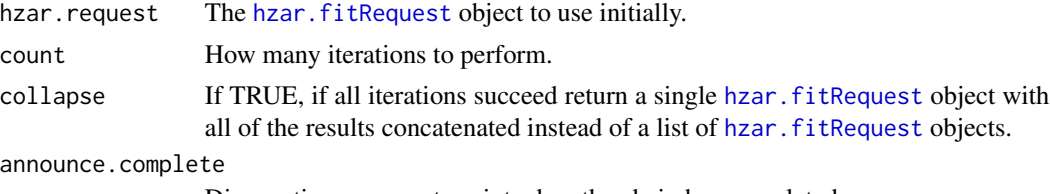

Diagnostics message to print when the chain has completed.

# Details

For each iteration, [hzar.doFit](#page-13-1) is called using hzar.request and the result is added to the results list.

For the second and all subsequent iterations, hzar.request is generated by [hzar.next.fitRequest](#page-47-1) using the results of the previous iteration. If [hzar.next.fitRequest](#page-47-1) fails, the results list is returned.

When count iterations are performed and if collapse is TRUE, the results list is reduced to a single hzar. fitRequest object with the covariance matrix set to the last matrix used. All other fields are set as if the concatenated results were the results of a single call to [hzar.doFit](#page-13-1).

## Value

Either a list of all successful [hzar.fitRequest](#page-28-1) objects, or, if collapse is TRUE, a single hzar.fitRequest object with all of the results concatenated.

# Author(s)

Graham Derryberry <asterion@alum.mit.edu>

# <span id="page-7-0"></span>See Also

[hzar.fitRequest](#page-28-1) [hzar.doFit](#page-13-1) [MCMCmetrop1R](#page-0-0) [hzar.next.fitRequest](#page-47-1)

## Examples

```
data(manakinMolecular);
mknAdaA <-
 hzar.doMolecularData1DPops(manakinMolecular$distance,
                             manakinMolecular$ada.A,
                             manakinMolecular$ada.nSamples);
mknAdaAmodel <-
 hzar.makeCline1DFreq(mknAdaA, scaling="fixed",tails="none");
mknAdaAmodel <-
 hzar.model.addBoxReq(mknAdaAmodel, -30, 600)
mknAdaAmodelFit <-
 hzar.first.fitRequest.old.ML(model=mknAdaAmodel ,
                               mknAdaA,
                               verbose=FALSE);
mknAdaAmodelFit$mcmcParam$chainLength <- 1e3;
mknAdaAmodelFit$mcmcParam$burnin <- 50;
mknAdaAmodelFit$mcmcParam$thin <- 10;
str(hzar.chain.doSeq(mknAdaAmodelFit, count=2));
```
hzar.copyModelLabels *Copy names from one hzar object to another.*

# Description

Set the [names](#page-0-0) of the list of [hzar.dataGroup](#page-27-1) objects contained in a [hzar.obsDataGroup](#page-33-1) object using the names from either a named list of [hzar.dataGroup](#page-27-1) objects or another [hzar.obsDataGroup](#page-33-1) object.

## Usage

```
hzar.copyModelLabels(group1, group2)
```
#### Arguments

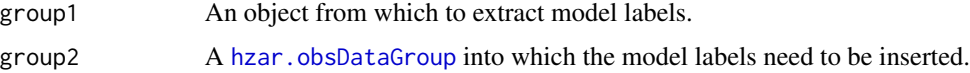

# Value

The updated group2.

#### <span id="page-8-0"></span>hzar.cov.rect 9

## Author(s)

Graham Derryberry <asterion@alum.mit.edu>

#### See Also

[hzar.dataGroup](#page-27-1) [hzar.obsDataGroup](#page-33-1) [names](#page-0-0)

<span id="page-8-1"></span>hzar.cov.rect *Generate a covariance matrix for the cline optimizer.*

# <span id="page-8-2"></span>Description

These methods are intended to generate covariance matrices suitable for use with MCMCmetrop1R.

#### Usage

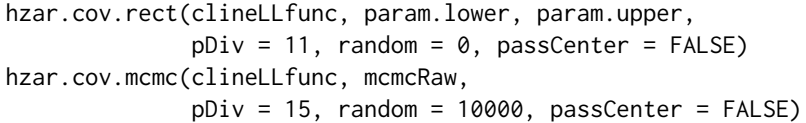

# Arguments

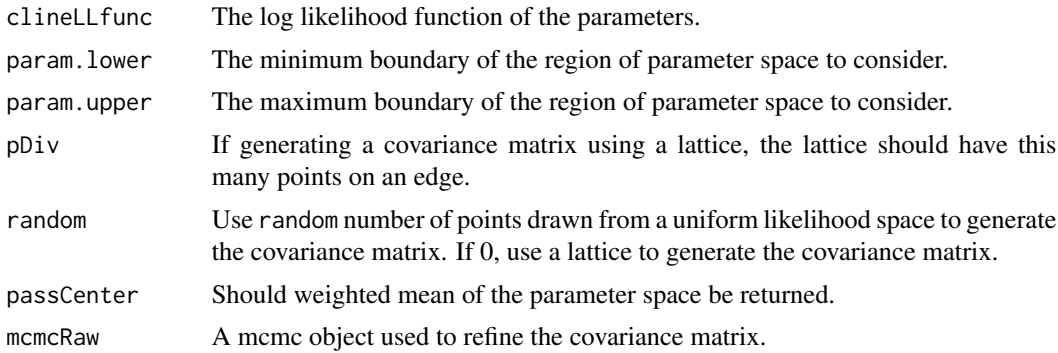

## Details

This method is adaptive, refining the pDiv and random parameters until either it can generate a useable matrix without too high of a memory cost, or random > 1e9 (use a 1 billion or more samples).

## Value

A square matrix with a width equal to the number of free parameters.

# Author(s)

Graham Derryberry <asterion@alum.mit.edu>

# <span id="page-9-0"></span>See Also

[MCMCmetrop1R](#page-0-0)

<span id="page-9-1"></span>hzar.dataGroup.add *Prepare optimizer output for analysis.*

# <span id="page-9-2"></span>Description

Intended to group multiple fits of the same model and the same observation data into a single object. As it works with [hzar.fitRequest](#page-28-1) objects, it is simpler to use than [hzar.make.dataGroup](#page-27-2).

## Usage

```
hzar.dataGroup.add(dataGroup, fitRequestL = list(), doPar = FALSE)
hzar.fit2DataGroup(fitRequest, doPar = FALSE)
```
## Arguments

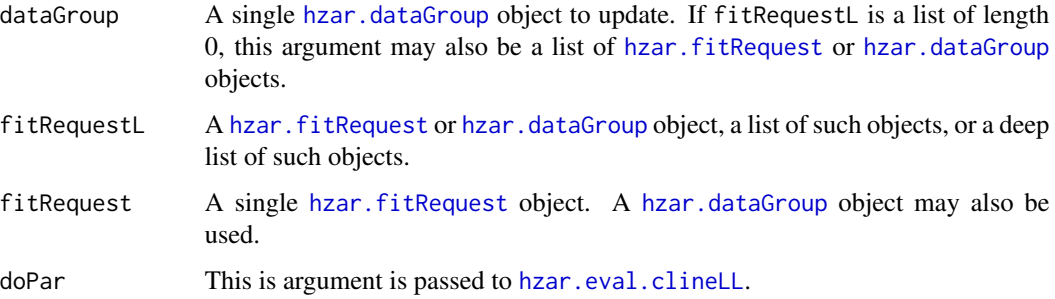

# Value

A [hzar.dataGroup](#page-27-1) object.

# Note

A deep list of T is a list of length greater > 1 that contains only deep lists of T or objects of class T.

# Author(s)

Graham Derryberry <asterion@alum.mit.edu>

# See Also

[hzar.fitRequest](#page-28-1) [hzar.dataGroup](#page-27-1) [hzar.obsDataGroup](#page-33-1)

# <span id="page-10-0"></span>hzar.dataGroup.null 11

## Examples

```
data(manakinMolecular);
mknAdaA <-
  hzar.doMolecularData1DPops(manakinMolecular$distance,
                             manakinMolecular$ada.A,
                             manakinMolecular$ada.nSamples);
mknAdaAmodel <-
  hzar.makeCline1DFreq(mknAdaA, scaling="fixed",tails="none");
mknAdaAmodel <-
  hzar.model.addBoxReq(mknAdaAmodel, -30, 600)
mknAdaAmodelFit <-
  hzar.first.fitRequest.old.ML(model=mknAdaAmodel ,
                                mknAdaA,
                                verbose=FALSE);
mknAdaAmodelFit$mcmcParam$chainLength <- 1e3;
mknAdaAmodelFit$mcmcParam$burnin <- 5e2;
mknAdaAFit <- hzar.doFit(mknAdaAmodelFit);
str(hzar.fit2DataGroup(mknAdaAFit));
```
hzar.dataGroup.null *Datagroup placeholder for the null model (frequency independent of location)*

# Description

Generates a [hzar.dataGroup](#page-27-1) object representing a fit of the null model to a [hzar.obsData](#page-15-1) object.

#### Usage

```
hzar.dataGroup.null(obsData)
```
## Arguments

obsData The [hzar.obsData](#page-15-1) object for which to generate a [hzar.dataGroup](#page-27-1) object.

# Value

```
A hzar.dataGroup object.
```
## Author(s)

Graham Derryberry <asterion@alum.mit.edu>

# See Also

[hzar.dataGroup](#page-27-1) [hzar.obsData](#page-15-1) [hzar.make.LLfunc.null](#page-31-1)

## Examples

```
data(manakinMolecular);
mknAdaA <-
 hzar.doMolecularData1DPops(manakinMolecular$distance,
                             manakinMolecular$ada.A,
                             manakinMolecular$ada.nSamples);
mkn.AdaA.null <- hzar.dataGroup.null(mknAdaA)
hzar.plot.cline(mkn.AdaA.null);
```
hzar.dBernoulli.LL *Transformations of Scalar Data into Bernoulli Trials*

## Description

This method operates on a collection of sampled scalar values and the sample localition site factor. It calculates a score for each "cut" value that can split the samples into unique groups, and either returns those scores, the cut value with the best score, or a table of the frequencies of the sample values that are less than the cut value with the best score.

## Usage

```
hzar.dBernoulli.LL(values, locations, getMax = FALSE, getProbs = FALSE)
```
## Arguments

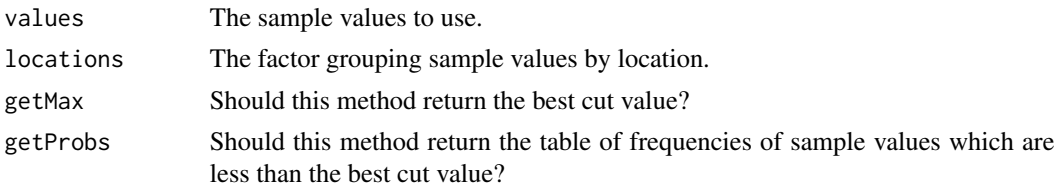

## Details

The score for a cut value is the information of learning the location of a sample conditioned on the knowledge of the whether the sample value is greater or less than the cut value. This score indicates how little a cut value distinguishes between localities.

The best scoring cut value is the one that determines the greatest amount of information about the sample location and therefore it is the one with lowest score.

# Value

Either a vector of scores, a single cut value, or a table of frequencies of the sample values that are less than the cut value with the best score.

## Author(s)

Graham Derryberry <asterion@alum.mit.edu>

<span id="page-11-0"></span>

## <span id="page-12-0"></span>hzar.doCLTData1DRaw 13

# See Also

[hzar.doMorphoSets](#page-16-1) [hzar.obsData](#page-15-1)

hzar.doCLTData1DRaw *Create a* hzar.obsData *object using a table of individual traits.*

## Description

Create a [hzar.obsData](#page-15-1) object using a table of individual traits.

## Usage

```
hzar.doCLTData1DRaw(distance, traitValue)
hzar.doNormalData1DRaw(site.dist, traitSite, traitValue)
hzar.mapSiteDist(siteID, distance)
```
## Arguments

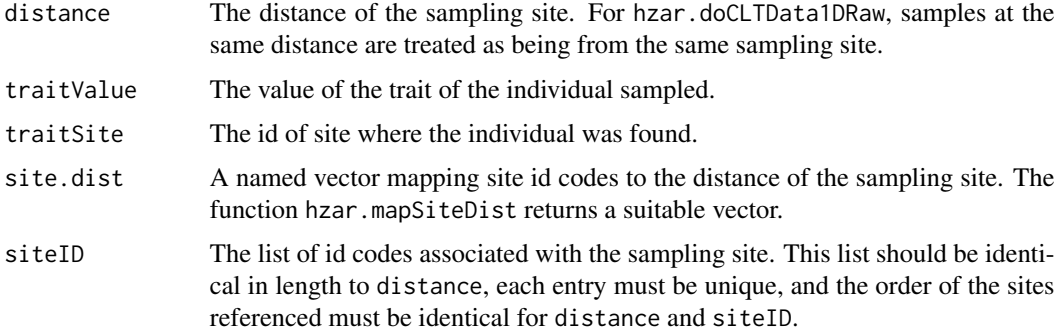

## Details

For hzar.doCLTData1DRaw:

If for any locality, there is only a small number of samples taken, warnings will be issued.

If at any locality, the sample variance is 0, a warning is issued, and additional variance is included by estimating the amount of variance ignored due to measurement error.

For hzar.doNormalData1DRaw:

Use the helper function hzar.mapSiteDist to generate site.dist.

The [hzar.obsData](#page-15-1) object created is meant for use with the models constructed using [hzar.makeCline1DNormal](#page-34-1).

## Value

A [hzar.obsData](#page-15-1) object, using the site dinstances and sample means and variances as calculated from the values given.

## Author(s)

Graham Derryberry <asterion@alum.mit.edu>

#### See Also

[hzar.obsData](#page-15-1)

<span id="page-13-1"></span>hzar.doFit *Run the optimizer.*

## Description

Run the optimizer using the parameters listed in the [hzar.fitRequest](#page-28-1) given.

## Usage

hzar.doFit(fitRequest)

# Arguments

fitRequest The [hzar.fitRequest](#page-28-1) object to be processed

#### Value

An updated [hzar.fitRequest](#page-28-1) object.

#### Author(s)

Graham Derryberry <asterion@alum.mit.edu>

#### See Also

[hzar.fitRequest](#page-28-1) [MCMCmetrop1R](#page-0-0)

```
data(manakinMolecular);
mknAdaA <-
  hzar.doMolecularData1DPops(manakinMolecular$distance,
                             manakinMolecular$ada.A,
                             manakinMolecular$ada.nSamples);
mknAdaAmodel <-
  hzar.makeCline1DFreq(mknAdaA, scaling="fixed",tails="none");
mknAdaAmodel <-
  hzar.model.addBoxReq(mknAdaAmodel, -30, 600)
mknAdaAmodelFit <-
   hzar.first.fitRequest.old.ML(model=mknAdaAmodel,
                                mknAdaA,
```
<span id="page-13-0"></span>

```
verbose=FALSE);
mknAdaAmodelFit$mcmcParam$chainLength <- 5e3;
mknAdaAmodelFit$mcmcParam$burnin <- 1e2;
str(hzar.doFit(mknAdaAmodelFit));
```
<span id="page-14-1"></span>hzar.doFit.multi *Run hzar fit commands on a list of hzar.fitRequest objects*

#### Description

These methods simplify repeated calling of [hzar.doFit](#page-13-1) or [hzar.chain.doSeq](#page-6-1) while taking advantage of [%dopar%](#page-0-0) if requested.

# Usage

hzar.doFit.multi(mFitR, doPar = FALSE, inOrder = TRUE) hzar.doChain.multi(mFitR, doPar = FALSE, inOrder = TRUE, ...)

# Arguments

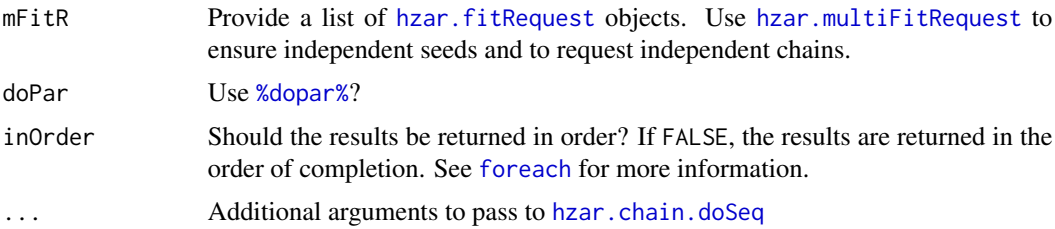

# Value

A list of the fitted [hzar.fitRequest](#page-28-1) objects.

#### Author(s)

Graham Derryberry <asterion@alum.mit.edu>

#### See Also

[hzar.chain.doSeq](#page-6-1) [hzar.doFit](#page-13-1) [hzar.fitRequest](#page-28-1) [hzar.multiFitRequest](#page-46-1) [%dopar%](#page-0-0) [foreach](#page-0-0)

```
##---- Should be DIRECTLY executable !! ----
##-- ==> Define data, use random,
##--or do help(data=index) for the standard data sets.
```

```
hzar.doMolecularData1DPops
```
*Generate a hzar.obsData object using summary data about each locality*

## <span id="page-15-1"></span>Description

Creates a hzar.obsData object using the observations given. The likelihood function used is chosen based on the method called.

#### Usage

```
hzar.doMolecularData1DPops(distance, pObs, nEff,
                           siteID=paste("P",1:length(distance),sep=""),
                           ylim=extendrange(c(0,1)))
hzar.doCLTData1DPops(distance, muObs, varObs, nEff)
hzar.doNormalData1DPops(distance, muObs, varObs, nEff,
                        siteID=paste("P",1:length(distance),sep=""),
                        ylim=NULL)
```
## Arguments

All arguments should be of the same length.

The distance of each locality. If the same distance is given multiple times, then multiple localities are assumed to be at that distance.

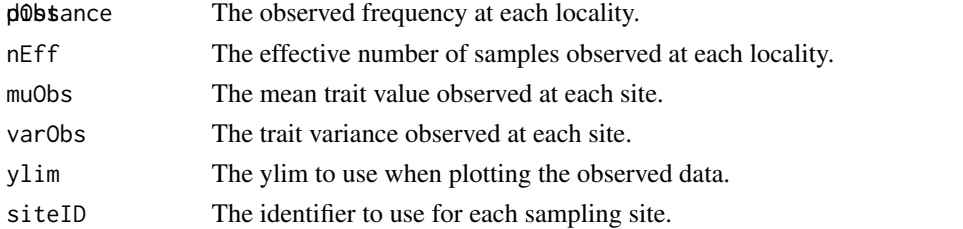

## Details

For hzar.doCLTData1DPops, varObs must not be less than zero, and should be greater than zero. If equal to zero, the method will attempt to estimate the number of significant digits in the observed trait value, and use that to calculate additional variance due to measurement error at each site, and add that variance to the observed variance for each site.

# Value

A hzar.obsData object with the following structure.

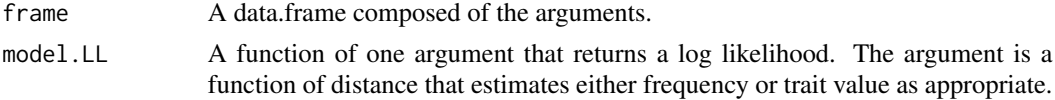

## <span id="page-16-0"></span>Author(s)

Graham Derryberry <asterion@alum.mit.edu>

# References

Szymura, J., and N. H. Barton. 1986. Genetic analysis of a hybrid zone between the fire-bellied toads, Bombina bombina and B. variegata, near Cracow in souhern Poland. Evolution 40:1141- 1159.

Szymura, J., and N. H. Barton. 1991. The genetic structure of the hybrid zone between the firebellied toads Bombina bombina and B. variegata: comparisons between transects and between loci. Evolution 45:237-261.

## See Also

[manakinMolecular](#page-56-1) [hzar.plot.obsData](#page-51-1)

# Examples

```
data(manakinMolecular);
mknAdaA <-
  hzar.doMolecularData1DPops(manakinMolecular$distance,
                             manakinMolecular$ada.A,
                             manakinMolecular$ada.nSamples);
print(str(mknAdaA));
hzar.plot.obsData(mknAdaA);
```
<span id="page-16-1"></span>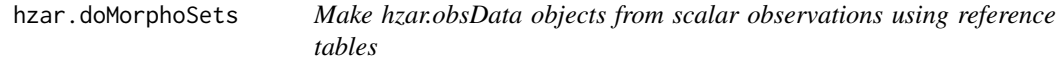

#### Description

Perform a Bernoulli transform on a table of scalar traits of sampled individuals while using a separate table of localities.

#### Usage

```
hzar.doMorphoSets(traitNames, tDist, tDLocCol, tDDistCol, tValues, tVLocCol)
```
#### Arguments

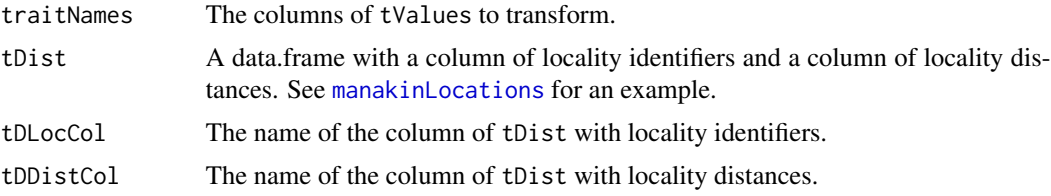

<span id="page-17-0"></span>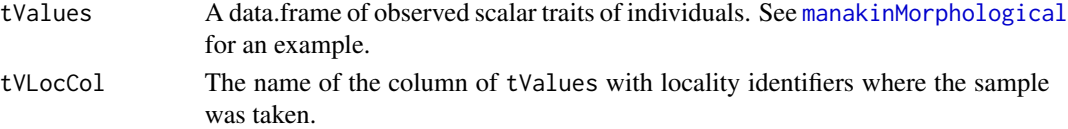

## Value

A list of [hzar.obsData](#page-15-1) objects. The values of traitNames are used as names. The Bernoulli likelihood function is for each [hzar.obsData](#page-15-1) object.

# Author(s)

Graham Derryberry <asterion@alum.mit.edu>

# See Also

[manakinLocations](#page-55-1) [manakinMorphological](#page-57-1) [hzar.plot.obsData](#page-51-1)

# Examples

```
data(manakinMorphological);
data(manakinLocations);
mkn <-
  hzar.doMorphoSets("beard.length",
                    tDist=manakinLocations,
                    tDLocCol="LocalityID",
                    tDDistCol="distance",
                    tValues=manakinMorphological,
                    tVLocCol="Locality")
print(str(mkn));
hzar.plot.obsData(mkn$beard.length);
```
<span id="page-17-1"></span>hzar.eval.clineLL *Calculate the Log Likehoods of the table of parameters provided.*

#### Description

Using the likelihood function and the table of parameter values provided, calculate the likelihood of each row of parameter values.

#### Usage

```
hzar.eval.clineLL(data, llFunc, doPar = FALSE)
```
# Arguments

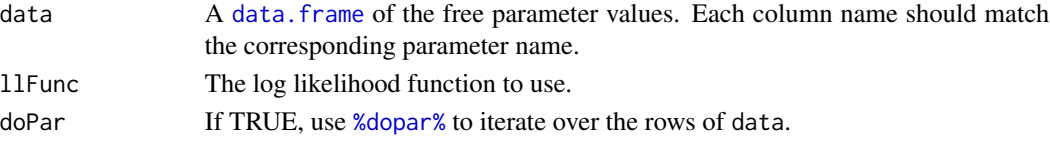

## <span id="page-18-0"></span>hzar.extract.obsData 19

# Value

A data.frame with a single column (model.LL) containing the log likelihoods for each row of data.

# Author(s)

Graham Derryberry <asterion@alum.mit.edu>

#### See Also

[%dopar%](#page-0-0)

<span id="page-18-1"></span>hzar.extract.obsData *Extract the observation data used by the optimizer.*

## Description

Most hzar objects have at least an indirectly if not directly associated hzar.obsData object. This function returns that hzar.obsData object.

### Usage

hzar.extract.obsData(fitRequest)

## Arguments

fitRequest A [hzar.dataGroup](#page-27-1), [hzar.obsDataGroup](#page-33-1), [hzar.fitRequest](#page-28-1) or [hzar.obsData](#page-15-1) object, or a likelihood function generated by hzar.

# Value

The associated hzar.obsData object.

#### Note

This function if passed a hzar.obsData objects returns the same object.

# Author(s)

Graham Derryberry <asterion@alum.mit.edu>

# Examples

##TODO

```
hzar.extract.old.model.gen
```
*Extract information about the clineMetaModel used.*

#### Description

These methods extract the \$func and \$req methods from the [clineMetaModel](#page-34-1) object used initially. This includes modifications specified by the \$parameterTypes item.

## Usage

```
hzar.extract.old.model.gen(fitRequest)
hzar.extract.old.model.req(fitRequest)
```
## **Arguments**

fitRequest A [hzar.fitRequest](#page-28-1) or a [hzar.dataGroup](#page-27-1) object, or a log likelihood function generated by hzar.

#### Value

A method which takes the cline parameters as arguments, with the fixed parameters set to default values.

The result of that method is boolean for hzar.extract.old.model.req and a function of distance for hzar.extract.old.model.gen.

#### Author(s)

Graham Derryberry <asterion@alum.mit.edu>

## See Also

[hzar.fitRequest](#page-28-1) [hzar.dataGroup](#page-27-1) [clineMetaModel](#page-34-1) [hzar.first.fitRequest.old.ML](#page-20-1)

```
data(manakinMolecular);
ASdata <-
  hzar.doMolecularData1DPops(distance=manakinMolecular$distance,
                             pObs=manakinMolecular$ak2.A,
                             nEff=manakinMolecular$ak2.nSamples);
ASclineM <- hzar.makeCline1DFreq(data=ASdata,scaling="none", tails="none");
ASclineM$func;
ASclineM$req;
ASfitA <- hzar.first.fitRequest.old.ML(ASclineM,ASdata)
hzar.extract.old.model.gen(ASfitA)
hzar.extract.old.model.req(ASfitA)
```
<span id="page-20-1"></span><span id="page-20-0"></span>hzar.first.fitRequest.old.ML

*Generate a ML based hzar.fitRequest using a meta model structure.*

# <span id="page-20-2"></span>Description

This method generates a [hzar.fitRequest](#page-28-1) object suitable for [hzar.doFit](#page-13-1).

## Usage

```
hzar.first.fitRequest.old.ML(model, obsData, verbose = TRUE)
hzar.first.fitRequest.gC(gModel, obsData, verbose = TRUE)
```
## Arguments

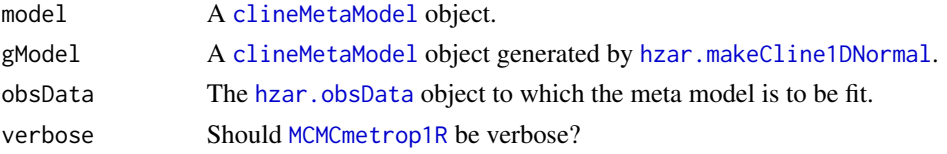

## Value

A [hzar.fitRequest](#page-28-1) object.

# Author(s)

Graham Derryberry <asterion@alum.mit.edu>

## See Also

[hzar.fitRequest](#page-28-1) [hzar.obsData](#page-15-1) [clineMetaModel](#page-34-1)

```
data(manakinMolecular);
mknAdaA <-
  hzar.doMolecularData1DPops(manakinMolecular$distance,
                             manakinMolecular$ada.A,
                             manakinMolecular$ada.nSamples);
mknAdaAmodel <-
  hzar.makeCline1DFreq(mknAdaA, scaling="fixed",tails="none");
mknAdaAmodelFit <-
   hzar.first.fitRequest.old.ML(model=mknAdaAmodel ,
                                mknAdaA,
                                verbose=FALSE);
mknAdaAmodelFit$mcmcParam$chainLength <- 1e5;
str(mknAdaAmodelFit);
```
<span id="page-21-1"></span><span id="page-21-0"></span>

# Description

Make a [hzar.cline](#page-25-1) object using the given parameters and model.

## Usage

```
hzar.gen.cline(free.parameters, fitRequest)
```
# Arguments

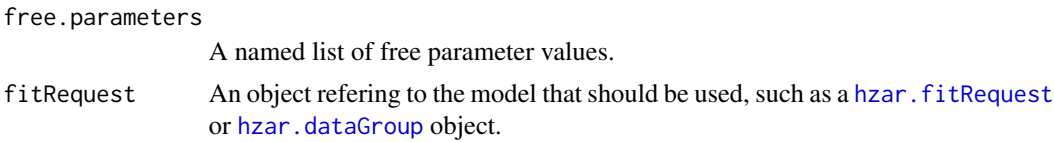

# Value

The [hzar.cline](#page-25-1) object requested.

#### Author(s)

Graham Derryberry <asterion@alum.mit.edu>

#### See Also

[hzar.cline](#page-25-1)

```
data(manakinMolecular);
mknAdaA <-
  hzar.doMolecularData1DPops(manakinMolecular$distance,
                             manakinMolecular$ada.A,
                             manakinMolecular$ada.nSamples);
hzar.plot.obsData(mknAdaA);
mknAdaAmodel <-
  hzar.makeCline1DFreq(mknAdaA, scaling="fixed",tails="none");
mknAdaAmodel <-
  hzar.model.addBoxReq(mknAdaAmodel,-30,600);
mknAdaAmodelFitR <-
   hzar.first.fitRequest.old.ML(model=mknAdaAmodel ,
                                mknAdaA,
                                verbose=FALSE);
mknAdaAcline <- hzar.gen.cline(list(center=300,width=10),
                               mknAdaAmodelFitR);
```

```
str(mknAdaAcline);
hzar.plot.cline(mknAdaAmodelFitR);
hzar.plot.cline(mknAdaAcline,add=TRUE);
```
<span id="page-22-2"></span>hzar.get.ML.cline *Extract the maximum likelihood cline.*

# Description

A method for retrieving the fitted cline object (a [hzar.cline](#page-25-1) object) with the maximum likelihood calculated from a fitted cline model (a [hzar.dataGroup](#page-27-1) object or a successful [hzar.fitRequest](#page-28-1))

# Usage

```
hzar.get.ML.cline(fitRequest)
```
## Arguments

fitRequest A [hzar.dataGroup](#page-27-1) object or a successful [hzar.fitRequest](#page-28-1) object.

#### Value

A [hzar.cline](#page-25-1) object.

#### Author(s)

Graham Derryberry <asterion@alum.mit.edu>

## See Also

[hzar.gen.cline](#page-21-1)

<span id="page-22-1"></span>hzar.getCredCut *Get the minimum log likelihood of sufficient credibility.*

## Description

This method first calculates the cumalitive distribution using the sampled likelihoods and the selects the greatest likelihood that has no more than rejectionPercent of the cumalitive likelihood distribution less than that likelihood.

## Usage

```
hzar.getCredCut(dataGroup, rejectionPercent = 0.05)
```
## <span id="page-23-0"></span>**Arguments**

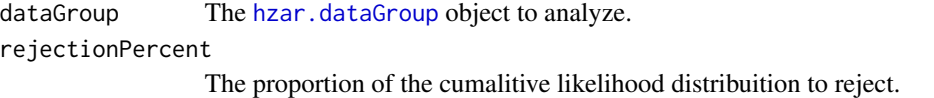

## Value

The greatest likelihood that has no more than rejectionPercent of the cumalitive likelihood distribution less than that likelihood.

## Author(s)

Graham Derryberry <asterion@alum.mit.edu>

## See Also

[hzar.dataGroup](#page-27-1)

<span id="page-23-1"></span>hzar.getCredParam *Select a credible subset of a collection of parameters.*

#### Description

Select the subset of the generated samples wuth a likelihood greater that the result of [hzar.getCredCut](#page-22-1).

#### Usage

```
hzar.getCredParam(dataGroup, rejectionPercent = 0.05)
```
# Arguments

dataGroup The [hzar.dataGroup](#page-27-1) object to analyze. rejectionPercent The proportion of the cumalitive likelihood distribuition to reject.

#### Value

A [data.frame](#page-0-0) of the subset of the generated samples.

## Author(s)

Graham Derryberry <asterion@alum.mit.edu>

## See Also

[data.frame](#page-0-0) [hzar.getCredCut](#page-22-1) [hzar.dataGroup](#page-27-1)

<span id="page-24-1"></span><span id="page-24-0"></span>hzar.getCredParamRed *Create a 95% credibility hzar.fzCline object*

# Description

Generate a [hzar.fzCline](#page-30-1) of the parameter subset selected from a [hzar.dataGroup](#page-27-1) by [hzar.getCredParam](#page-23-1) with a rejectionPercent of 0.05.

# Usage

hzar.getCredParamRed(dataGroup)

#### Arguments

dataGroup The [hzar.dataGroup](#page-27-1) to analyze.

# Value

A [hzar.fzCline](#page-30-1) object for the samples selected by [hzar.getCredParam](#page-23-1).

## Author(s)

Graham Derryberry <asterion@alum.mit.edu>

## See Also

[hzar.make.fzCline](#page-30-2) [hzar.getCredParam](#page-23-1) [hzar.dataGroup](#page-27-1) [hzar.fzCline](#page-30-1)

hzar.getLLCutParam *Get the region of parameter space close to the maximum likelihood*

#### Description

This function returns the range of parameter values that are within two log likelihood units of the maximum likelihood for a provided character vector of parameters.

# Usage

hzar.getLLCutParam(dataGroups, params, cutValue = 2)

## Arguments

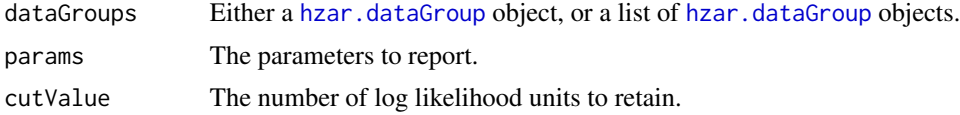

<span id="page-25-0"></span>A [data.frame](#page-0-0), with 2 columns for each parameter requested, containing the maximum and minimum parameter value within cutValue log likelihood units of the maximum likelihood observed.

## Author(s)

Graham Derryberry <asterion@alum.mit.edu>

#### See Also

[hzar.dataGroup](#page-27-1)

# Examples

##TODO

hzar.make.cline *Make a* hzar.cline *object.*

#### <span id="page-25-1"></span>Description

This method creates a hzar.cline object, which describes a cline model with specific parameter values. A log likelihood of the parameters can be assigned to this object. See [hzar.gen.cline](#page-21-1) for a simpler method which just requires the free parameters and a cline model reference.

#### Usage

```
hzar.make.cline(free.parameters, parameters, func, LL, isValid = is.function(func))
```
## Arguments

free.parameters

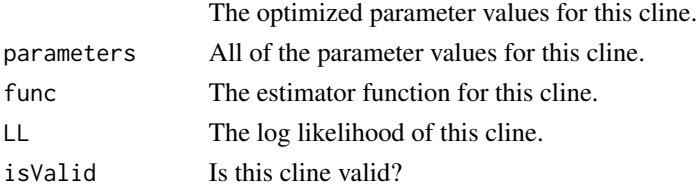

# Value

A hzar.cline object. A list with the values:

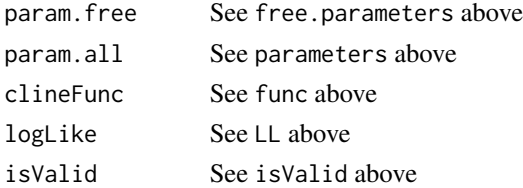

## <span id="page-26-0"></span>Author(s)

Graham Derryberry <asterion@alum.mit.edu>

## See Also

[hzar.gen.cline](#page-21-1)

<span id="page-26-1"></span>hzar.make.clineLLfunc.old.ML

*Generate a Log Likelihood method for the cline model.*

# <span id="page-26-2"></span>Description

A low-level method for assembling a cline likelihood method. See [hzar.first.fitRequest.old.ML](#page-20-1) for an easier to use method for working with clines.

Using the arguments given, assemble either a maximum likelihood (ML) or bayesian (bayes) function with a single argument theta. The result is suitable for [MCMCmetrop1R](#page-0-0).

#### Usage

```
hzar.make.clineLLfunc.old.ML(param.free.names, param.fixed,
 param.check.func, meta.cline.func, model.LL, LLrejectedModel = -1e+08)
hzar.make.clineLLfunc.old.bayes(param.free.names, param.fixed,
  param.check.func, meta.cline.func, model.LL, prior.LL,
  LIrejectedModel = -1e+08
```
# Arguments

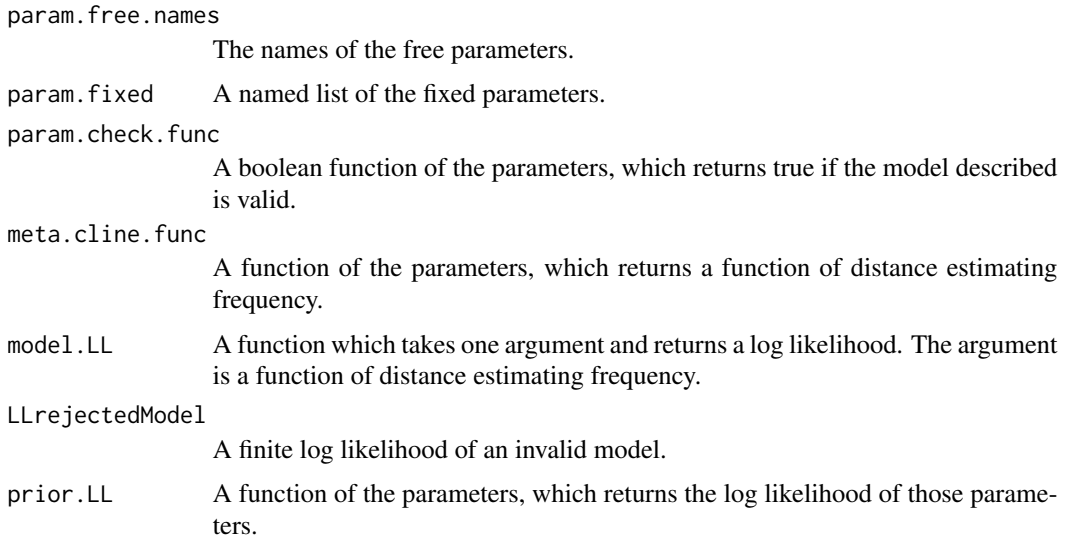

# <span id="page-27-0"></span>Value

A function with a single argument theta that returns a finite log likelihood. Theta is a named list of the free parameters for a cline.

#### Author(s)

Graham Derryberry <asterion@alum.mit.edu>

## See Also

[MCMCmetrop1R](#page-0-0) [hzar.first.fitRequest.old.ML](#page-20-1)

#### Examples

##TODO

<span id="page-27-2"></span>hzar.make.dataGroup *Make a* hzar.dataGroup *object with given parameters.*

## <span id="page-27-1"></span>Description

Make a hzar.dataGroup object with given parameters. This method only needs the mcmc chain to encapsulate and the log likelhood function generated by [hzar.make.clineLLfunc.old.ML](#page-26-1) or [hzar.make.clineLLfunc.old.bayes](#page-26-2).

Use [hzar.dataGroup.add](#page-9-1) and [hzar.fit2DataGroup](#page-9-2) instead of this method as they operate directly on a [hzar.fitRequest](#page-28-1) object.

## Usage

```
hzar.make.dataGroup(data.mcmc,
                    llFunc,
                    ML.cline = NULL,
                    doPar = FALSE,
                    data.LL = hzar.eval.clineLL(llFunc = llFunc,
                                                 data = data.mcmc,doPar = doPar),
                    data.param = as.data.frame(data.mcmc),
                    obsData = hzar.extract.obsData(llFunc))
```
#### Arguments

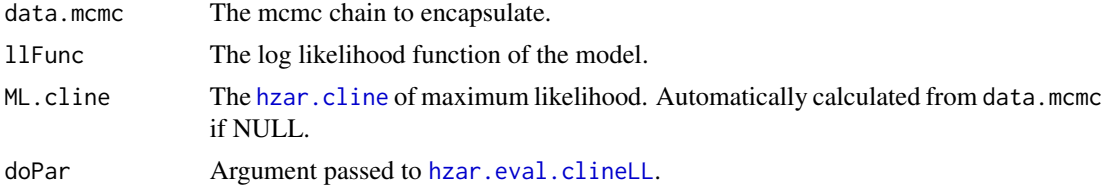

# <span id="page-28-0"></span>hzar.make.fitRequest 29

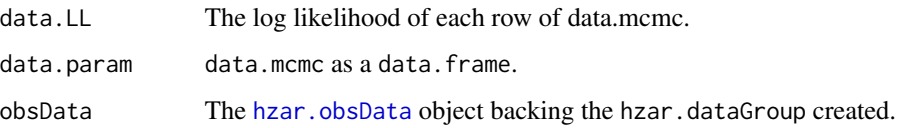

# Value

Object of class hzar.dataGroup

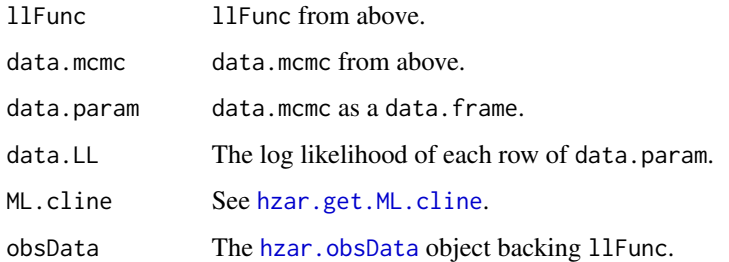

# Author(s)

Graham Derryberry <asterion@alum.mit.edu>

## See Also

[hzar.eval.clineLL](#page-17-1) [hzar.extract.obsData](#page-18-1) [hzar.dataGroup.add](#page-9-1) [hzar.fit2DataGroup](#page-9-2)

hzar.make.fitRequest *Generate a hzar.fitRequest with the specified attributes.*

## <span id="page-28-1"></span>Description

This method is meant to generate an arbitrary hzar.fitRequest object to pass to [hzar.doFit](#page-13-1). Note that this method does not check its arguments for validity. Use [hzar.first.fitRequest.old.ML](#page-20-1) or [hzar.next.fitRequest](#page-47-1) for a more convenient method for generating hzar.fitRequest objects.

# Usage

```
hzar.make.fitRequest(modelParameters,
```

```
covMatrix,
clineLLfunc,
mcmcParameters,
mcmcRaw = NULL,
fit.run = FALSE,
fit.success = FALSE)
```
# Arguments

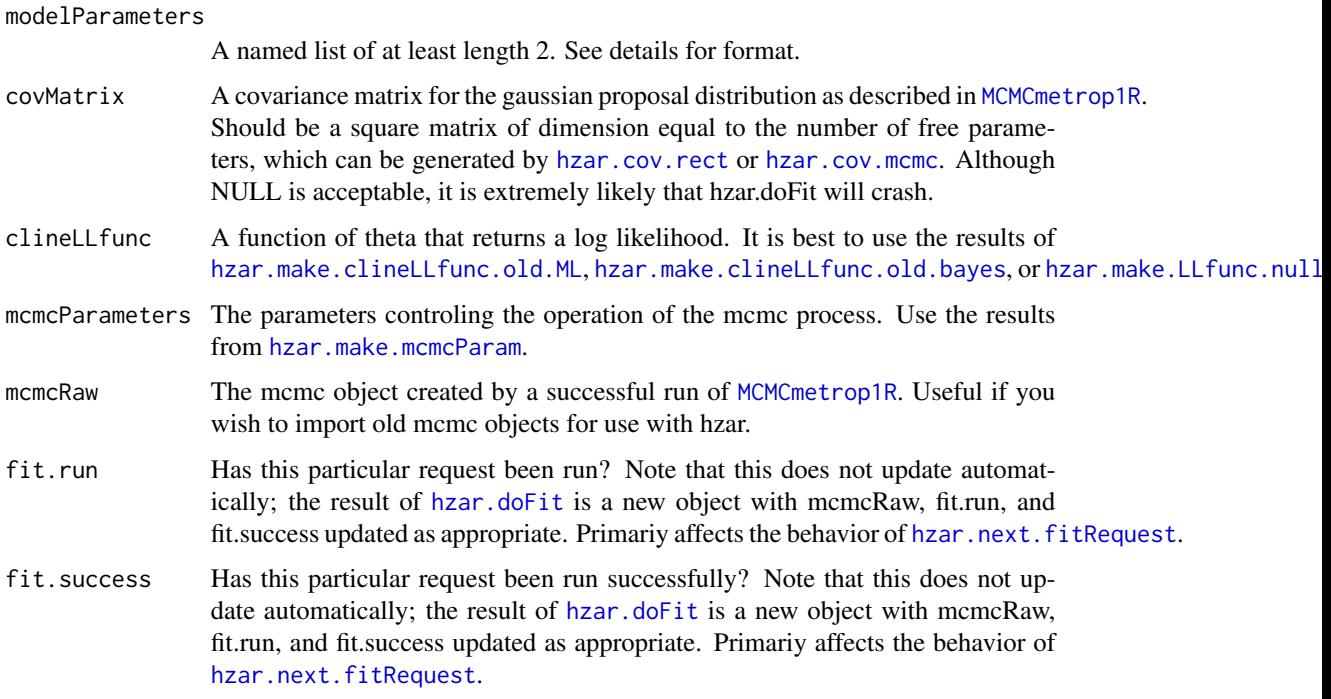

# Details

For modelParameters, the list must have the following entries:

- \$initA named list with the initial values of the free parameters. Used as theta.init in [MCMCmetrop1R](#page-0-0).
- \$tuneA named list with the tuning values of the free parameters. Used as tune in [MCMCmetrop1R](#page-0-0).

## Value

A hzar.fitRequest object.

A list with values:

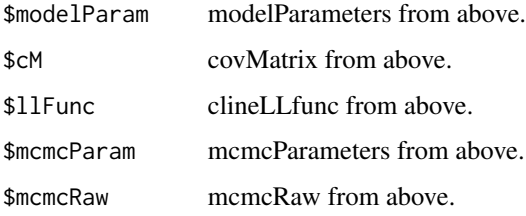

and with attributes:

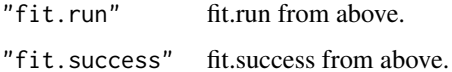

<span id="page-29-0"></span>

# <span id="page-30-0"></span>Note

Although modelParameters only needs to contain \$init and \$tune, modelParam will sometimes contain \$fixed, \$lower and \$upper. These are artifacts of hzar.make.clineLLfunc.old.ML and can be safely ignored.

## Author(s)

Graham Derryberry <asterion@alum.mit.edu>

# See Also

```
hzar.first.fitRequest.old.MLhzar.next.fitRequesthzar.cov.mcmchzar.cov.rect hzar.make.clineLLfunc.ol
hzar.make.clineLLfunc.old.bayes hzar.make.LLfunc.null hzar.make.mcmcParam MCMCmetrop1R
```
<span id="page-30-2"></span>hzar.make.fzCline *Create a* hzar.fzCline *object*

# <span id="page-30-1"></span>Description

Compile a list of [hzar.cline](#page-25-1) objects into a hzar.fzCline object.

#### Usage

```
hzar.make.fzCline(clineList)
```
## Arguments

clineList A list of clines.

## Value

A hzar.fzCline object.

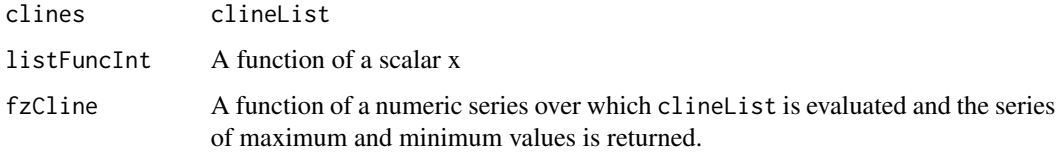

## Author(s)

Graham Derryberry <asterion@alum.mit.edu>

<span id="page-31-1"></span><span id="page-31-0"></span>hzar.make.LLfunc.null *Likelihood function for the null model*

# Description

Likelihood function for the null model (frequency independent of location).

## Usage

```
hzar.make.LLfunc.null(obsData,
                     model.LL = obsData$model.LL,
                     LIrejectedModel = -1e+08
```
# Arguments

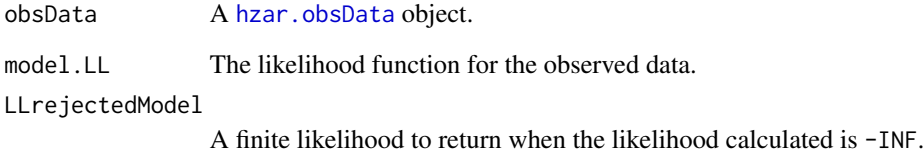

# Value

A function of pEst, that returns the likelihood that pEst is the mean frequency at all observed localities.

# Author(s)

Graham Derryberry <asterion@alum.mit.edu>

## See Also

[hzar.obsData](#page-15-1)

# Examples

##TODO

<span id="page-32-1"></span><span id="page-32-0"></span>hzar.make.mcmcParam *Set the parameters controling the optimizer environment.*

# Description

Defines the general parameters controlling an MCMC process. This includes the burnin, chain-Length, diangostic output, and the random number generator seed, as used by the [MCMCmetrop1R](#page-0-0) optimizer.

# Usage

```
hzar.make.mcmcParam(chainLength, burnin, verbosity, thin,
  seedStreamChannel = 1, useSeedStream = TRUE, mersenneSeed = 12345,
  lecyerseed = rep(12345, 6)
```
## Arguments

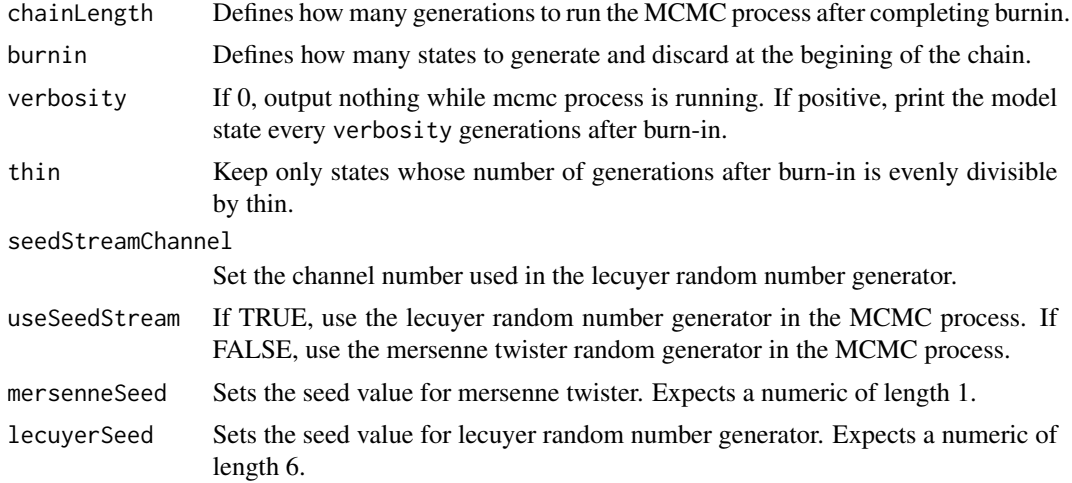

## Value

A list of 5 values:

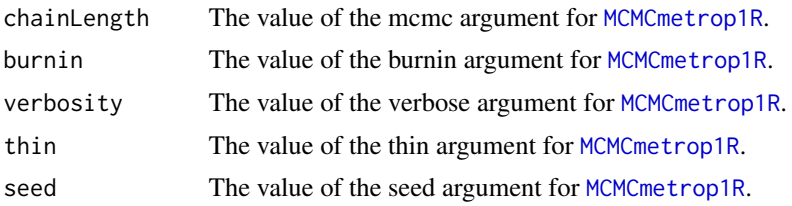

# Author(s)

Graham Derryberry <asterion@alum.mit.edu>

# See Also

[MCMCmetrop1R](#page-0-0)

# Examples

##TODO

<span id="page-33-2"></span>hzar.make.obsDataGroup

*Collect optimizer output from multiple models for analysis.*

# <span id="page-33-1"></span>Description

This method collects optimizer output based on the same [hzar.obsData](#page-15-1) object. It automatically creates hzar.dataGroup objects as needed, as well as combining any objects which use the same model as determined by [hzar.sameModel](#page-54-1).

# Usage

hzar.make.obsDataGroup(dataGroups, obsDataGroup = NULL)

# Arguments

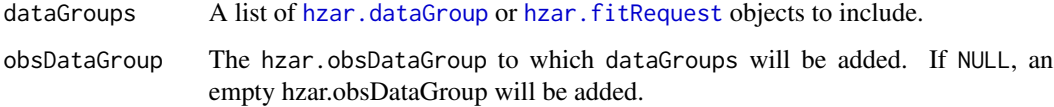

#### Value

A hzar.obsDataGroup object.

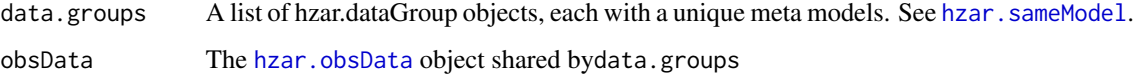

# Author(s)

Graham Derryberry <asterion@alum.mit.edu>

# See Also

[hzar.sameModel](#page-54-1) [hzar.obsData](#page-15-1) [hzar.dataGroup](#page-27-1)

<span id="page-33-0"></span>

## <span id="page-34-0"></span>Examples

```
data(manakinMolecular);
mknAdaA <-
 hzar.doMolecularData1DPops(manakinMolecular$distance,
                             manakinMolecular$ada.A,
                             manakinMolecular$ada.nSamples);
hzar.plot.obsData(mknAdaA);
mknAdaAmodel <-
 hzar.makeCline1DFreq(mknAdaA, scaling="fixed",tails="none");
mknAdaAmodel <-
 hzar.model.addBoxReq(mknAdaAmodel,-30,600);
mknAdaAmodelFitR <-
  hzar.first.fitRequest.old.ML(model=mknAdaAmodel ,
                                mknAdaA,
                                verbose=FALSE);
mknAdaAmodelFitR$mcmcParam$chainLength <- 5e3;
mknAdaAmodelFitR$mcmcParam$burnin <- 5e2;
mknAdaAmodelFit <- hzar.doFit(mknAdaAmodelFitR)
mknAdaAmodelData <-
 hzar.dataGroup.add(mknAdaAmodelFit);
## Not run:
mknAdaAmodelFitL <-
    hzar.chain.doSeq(hzar.next.fitRequest(mknAdaAmodelFit), count=3);
## End(Not run)
mknAdaAmodelNull <- hzar.dataGroup.null(mknAdaA);
mknAdaAdGs <- list(clineModel = mknAdaAmodelData,
                   nullModel = mknAdaAmodelNull);
mknAdaAoDG <- hzar.make.obsDataGroup(mknAdaAmodelFit);
## Not run: mknAdaAoDG <- hzar.make.obsDataGroup(mknAdaAmodelFitL,mknAdaAoDG);
mknAdaAoDG <- hzar.make.obsDataGroup(mknAdaAmodelNull,mknAdaAoDG);
mknAdaAoDG <- hzar.copyModelLabels(mknAdaAdGs,mknAdaAoDG);
hzar.plot.cline(mknAdaAoDG);
print(hzar.AICc.hzar.obsDataGroup(mknAdaAoDG));
```
hzar.makeCline1DFreq *Make a cline model with the requested attributes.*

# <span id="page-34-1"></span>Description

Constructs a clineMetaModel object for use with [hzar.first.fitRequest.old.ML](#page-20-1). Said object can be further tailored to the specific model desired, or can be used as-is.

#### Usage

```
hzar.makeCline1DFreq(data = NULL, scaling = "none", tails = "none",
  direction = NULL)
```

```
hzar.makeCline1DCLT(data = NULL, scaling = "free", tails = "none",
 direction = NULL)
hzar.makeCline1DNormal(data, tails = "none")
```
# Arguments

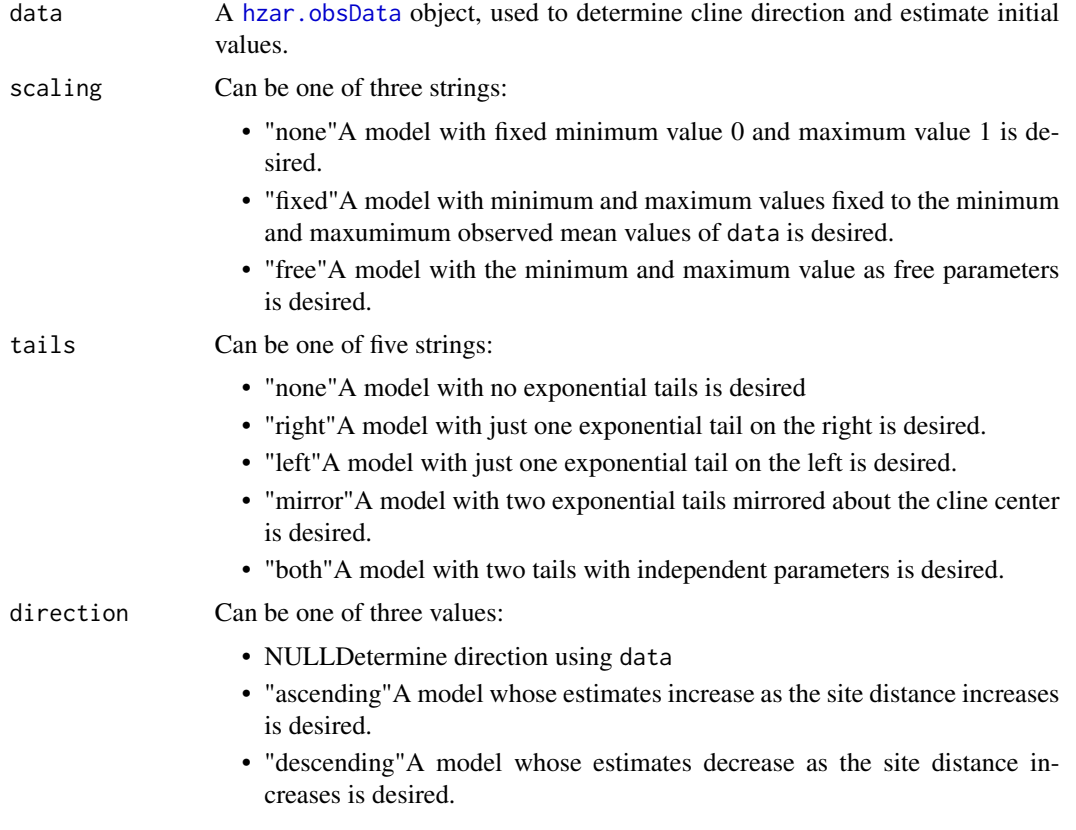

# Details

The clineMetaModel object returned by hzar.makeCline1DNormal has a slightly diffent structure, due to the complexity of the normal cline model. Use [hzar.first.fitRequest.gC](#page-20-2) instead of [hzar.first.fitRequest.old.ML](#page-20-1) to construct the [hzar.fitRequest](#page-28-1) object needed for [hzar.doFit](#page-13-1).

# Value

A clineMetaModel object, which is a list with the following 4 components:

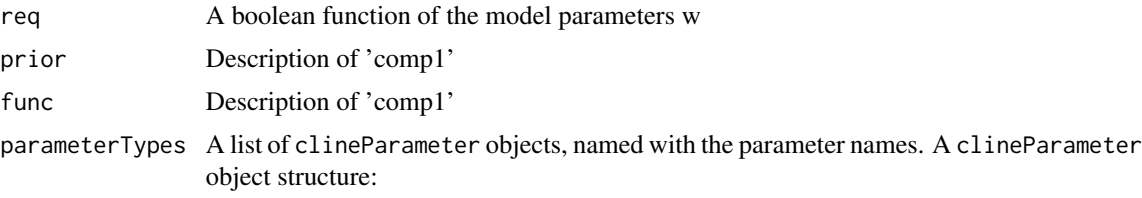

- <span id="page-36-0"></span>• Components:
- valThe initial or fixed value.
- wThe parameter tuning.
- Attributes:
- "param"The parameter name.
- "fixed"TRUE if the parameter is fixed.
- "limit.lower"The parameter minimum finite value.
- "limit.upper"The parameter maximum finite value.
- "realBTWN01"The parameter is restricted to between 0 and 1.

## Author(s)

Graham Derryberry <asterion@alum.mit.edu>

# References

Gay, L., P.-A. Crochet, D. A. Bell, and T. Lenormand. 2008. Comparing clines on molecular and phenotypic traits in hybrid zones: a window on tension zone models. Evolution 62:2789-2806.

Szymura, J., and N. H. Barton. 1986. Genetic analysis of a hybrid zone between the fire-bellied toads, Bombina bombina and B. variegata, near Cracow in souhern Poland. Evolution 40:1141- 1159.

Szymura, J., and N. H. Barton. 1991. The genetic structure of the hybrid zone between the firebellied toads Bombina bombina and B. variegata: comparisons between transects and between loci. Evolution 45:237-261.

### See Also

[hzar.obsData](#page-15-1) [hzar.first.fitRequest.old.ML](#page-20-1) [hzar.first.fitRequest.gC](#page-20-2)

```
data(manakinMolecular);
mknAdaA <-
 hzar.doMolecularData1DPops(manakinMolecular$distance,
                            manakinMolecular$ada.A,
                            manakinMolecular$ada.nSamples);
mknAdaAmodel <-
 hzar.makeCline1DFreq(mknAdaA, scaling="fixed",tails="none");
str(mknAdaAmodel);
```
<span id="page-37-0"></span>hzar.makeTraitObsData *Compile and transform raw scalar data*

# Description

Compile and transform raw scalar data into a frequency based [hzar.obsData](#page-15-1) object.

## Usage

```
hzar.makeTraitObsData(distOfLocation, locationOfValue, values)
```
# Arguments

distOfLocation A vector mapping locality ids to distances of each locality. locationOfValue

A vector of locality ids of each sample.

values A vector of trait values for each sample.

# Value

A [hzar.obsData](#page-15-1) object.

#### Author(s)

Graham Derryberry <asterion@alum.mit.edu>

# See Also

[hzar.obsData](#page-15-1) [hzar.doMorphoSets](#page-16-1)

## Examples

##TODO

<span id="page-37-1"></span>hzar.map.dms2deg *Convert degrees, minutes, seconds, direction to degrees.*

# Description

This method converts angular measurements from degree, minute, second, direction notation to decimal notation.

#### Usage

hzar.map.dms2deg(deg, min, sec, dir)

## <span id="page-38-0"></span>Arguments

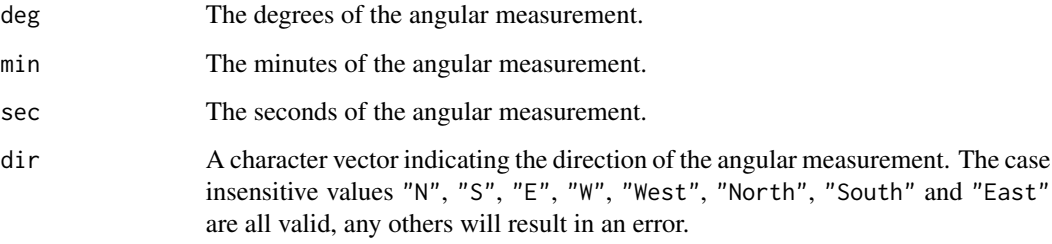

# Value

A numeric vector of angular measurements.

## Author(s)

Graham Derryberry <asterion@alum.mit.edu>

# See Also

[hzar.map.latLong.dms](#page-40-1) [hzar.map.latLongSites.dms](#page-41-1)

# Examples

hzar.map.dms2deg(9,24,0,"N")

hzar.map.dms2deg(82,33,50,"W")

<span id="page-38-1"></span>hzar.map.greatCircleDistance

*The distance between two points on the Earth's surface.*

# Description

The distance along a great circle between two points on a spheroid approximation of the Earth's surface.

# Usage

hzar.map.greatCircleDistance(lat1, long1, lat2, long2, units = "Km", degrees = TRUE)

#### Arguments

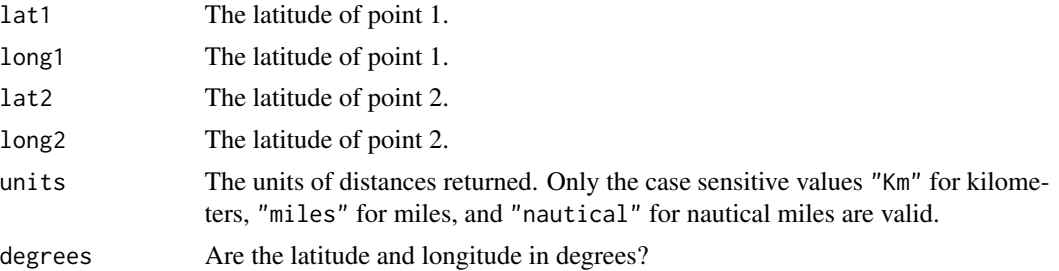

#### Details

The Lambert formula is the approximation used to calculate the distance, due to its high accuracy and robustness.

Geometry of Earth R = 6371.009 #Earth radius in kilometers earthSphd.r = 298.257223563 #WGS84 earthSphd.ep= (2\*earthSphd.r -1)/(earthSphd.r-1)^2

```
dLat=p2$lat.rad-p1$lat.rad; dLong=p2$long.rad-p1$long.rad; dLong=ifelse( dLong>pi, dLong-2*pi, ifelse(-dLong>pi, dLong+2*pi, dLong));
```

```
mLat=(p2$lat.rad+p1$lat.rad)/2;
```

```
reLat1=atan((earthSphd.r -1)*tan(p1$lat.rad) /earthSphd.r ) reLat2=atan((earthSphd.r -1)*tan(p2$lat.i
cenNum=sqrt((cos(reLat2)*sin(dLong))^2+(cos(reLat1)*sin(reLat2)-cos(reLat2)*sin(reLat1)*cos(dLong))
cenDen=sin(reLat1)*sin(reLat2)+cos(reLat2)*cos(reLat1)*cos(dLong); central <- atan2(cenNum,cenDen);
lFP \le (reLat1+ reLat2)/2 ; lFQ \le (-reLat1+ reLat2)/2 ; lFX \le (central-sin(central))*sin(lFP)^2*cos(
lFY <- (central+sin(central))*cos(lFP)^2*sin(lFQ)^2/sin(central/2)^2;
```
lambertFormulaeD <- ifelse(central==0,0,R\*(central-(lFX+lFY)/(2\*earthSphd.r)));

## Value

The great circle distance between points 1 and 2.

#### Author(s)

Graham Derryberry <asterion@alum.mit.edu>

## References

Lambert formula, published on the web somewhere.

```
hzar.map.greatCircleDistance(89.5,60,89.5,390)
# 28.87587
hzar.map.greatCircleDistance(-89.5,-90,89.5,90)
# 19981.56
hzar.map.greatCircleDistance(-89.5,90,89.5,90)
# 19869.99
hzar.map.greatCircleDistance(0,90,89.5,90)
# 9934.996
hzar.map.greatCircleDistance(0,90,0,-90)
```
# <span id="page-40-0"></span>hzar.map.latLong.dms 41

```
# 20015.12
hzar.map.greatCircleDistance(0,90,0,180)
# 10007.56
```
<span id="page-40-1"></span>hzar.map.latLong.dms *Convert D-M-S C strings to degrees*

## Description

Translate a character vector of typical map coordinate(s) to a matrix of numeric values.

#### Usage

hzar.map.latLong.dms(coordinates)

## Arguments

coordinates A character vector, with each string containing one or more latitude / longitude measurements, seperated by the cardinal direction of the measurement (N/S for latitude, E/W for longitude).

#### Value

A NxM matrix of numeric values, where N is the number of strings in coordinates and M is the greatest number of measurements in a single string. Each row contains the measurements from each string in coordinates, filling one column from left to right for each measurement. The remaining columns (if any) in a row have the value NA.

## Author(s)

Graham Derryberry <asterion@alum.mit.edu>

# See Also

[hzar.map.dms2deg](#page-37-1)

```
# A single value:
hzar.map.latLong.dms(c("9-52 N"))
# A 1:2 matrix:
hzar.map.latLong.dms(c("9-52 N 82 W"))
# A 2:2 matrix with NA for the upper right corner:
hzar.map.latLong.dms(c("9-52-34 E" ,"9-52 N 82 W"))
```
<span id="page-41-0"></span>hzar.map.latLongSites *Generate a table of site locations.*

# <span id="page-41-1"></span>Description

Methods for processing tables of site location: Generate a table of latitude and longitude of site locations from either precalculated values or GPS coordinates. Generate a table of distances from an included site, using a table of latitude and longitude of site locations.

## Usage

```
hzar.map.latLongSites(siteIDs, site.lat, site.long, degrees = TRUE)
hzar.map.latLongSites.dms(siteIDs, coordinates)
hzar.map.distanceFromSite(latLongSites, site0, units = "Km")
```
# Arguments

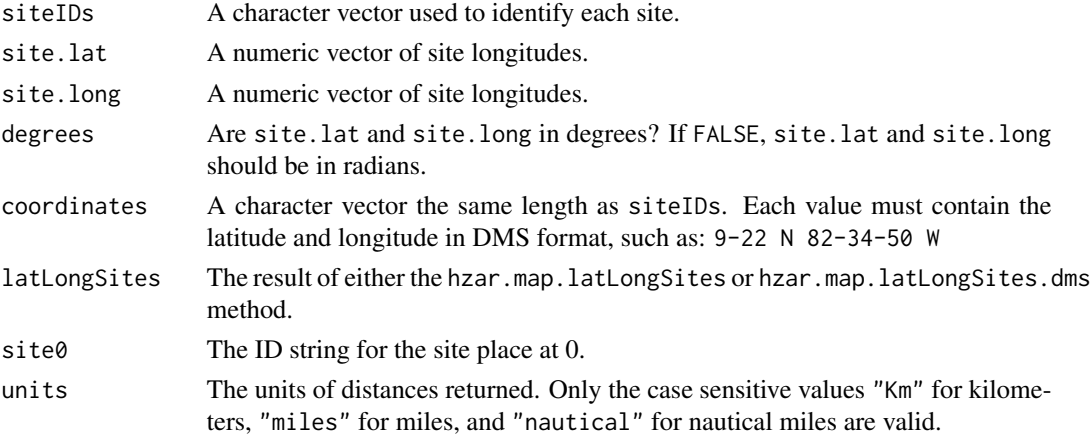

## Value

A [data.frame](#page-0-0): For all methods:

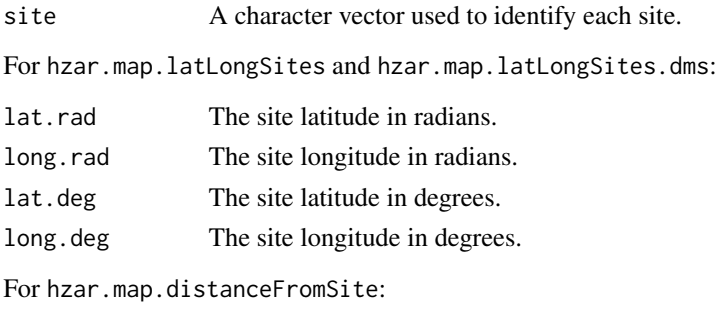

distance The distance to each site from a common origin.

# <span id="page-42-0"></span>Note

Distances in hzar.map.distanceFromSite are calcutated using the method [hzar.map.greatCircleDistance](#page-38-1).

## Author(s)

Graham Derryberry <asterion@alum.mit.edu>

# See Also

[hzar.map.greatCircleDistance](#page-38-1)

## Examples

```
a=hzar.map.latLongSites(c("Norway"),60.4,11)
b=hzar.map.latLongSites.dms(c("Norway","Sweden"),c("60-24 N 11 E","58 N 15 E"))
hzar.map.distanceFromSite(b,"Norway")
```
hzar.mcmc.bindLL *Generate a mcmc object with sampled parameters and log likelihoods.*

## Description

This function returns the mcmc data with an added a log likelihood column.

## Usage

```
hzar.mcmc.bindLL(fitRequest,
                 dataGroup = hzar.fit2DataGroup(fitRequest),
                 mcmcData =
                   if(inherits(fitRequest,"hzar.fitRequest")){
                     mcmc(fitRequest$mcmcRaw,
                          thin=fitRequest$mcmcParam$thin,
                          start=1+fitRequest$mcmcParam$burnin);
                   }else{
                     as.mcmc(dataGroup$data.mcmc)},
                 llData = dataGroup$data.LL,
                 t0 = start(mcmcData),
                 tF = thin(mcmcData))
```
# Arguments

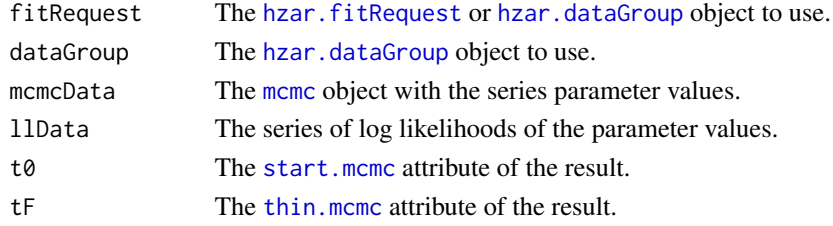

## <span id="page-43-0"></span>Value

A [mcmc](#page-0-0) object, with columns for each free parameter and the log likelihood of each row.

#### Author(s)

Graham Derryberry <asterion@alum.mit.edu>

# See Also

[hzar.fitRequest](#page-28-1) [hzar.dataGroup](#page-27-1) [mcmc](#page-0-0)

## Examples

```
data(manakinMolecular);
mknAdaA <-
 hzar.doMolecularData1DPops(manakinMolecular$distance,
                             manakinMolecular$ada.A,
                             manakinMolecular$ada.nSamples);
mknAdaAmodel <-
 hzar.makeCline1DFreq(mknAdaA, scaling="fixed",tails="none");
mknAdaAmodelFit <-
  hzar.first.fitRequest.old.ML(model=mknAdaAmodel ,
                                mknAdaA,
                                verbose=FALSE);
mknAdaAmodelFit$mcmcParam$chainLength <- 5e3;
mknAdaAmodelFit$mcmcParam$burnin <- 5e2;
plot(hzar.mcmc.bindLL(hzar.doFit(mknAdaAmodelFit)));
```
hzar.meta.init *Observe and Alter the model parameters in the clineMetaModel*

## Description

This is a collection of methods to get or set attributes of the various model parameters.

## Usage

```
hzar.meta.init(x)
hzar.meta.init(x) <- value
hzar.meta.tune(x)
hzar.meta.tune(x) <- value
hzar.meta.fix(x)
hzar.meta.fix(x) <- value
hzar.meta.lower(x)
hzar.meta.lower(x) < - valuehzar.meta.upper(x)
hzar.meta.upper(x) <- value
```
#### <span id="page-44-0"></span>**Arguments**

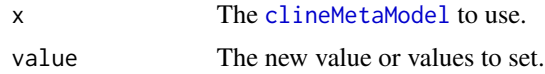

## Value

Returns a list, with one numeric or boolean value per cline parameter.

#### Author(s)

Graham Derryberry <asterion@alum.mit.edu>

# See Also

[clineMetaModel](#page-34-1)

hzar.model.addBoxReq *Add parameter restriction clauses to cline model*

# Description

The intent of these methods is to assist the optimizer in exploring the model parameter space by instructing it to ignore models that are not interesting. For example, if all of the sampled localities are in a region 100km wide, then a cline width of 110km is probably not interesting. A cline width of 500km in that scenario would definitely not be interesting at all.

## Usage

```
hzar.model.addBoxReq(meta.model, low, high)
hzar.model.addCenterRange(meta.model, low, high)
hzar.model.addMaxCenter(meta.model, maxValue)
hzar.model.addMinCenter(meta.model, minValue)
hzar.model.addMaxDelta(meta.model, maxValue)
hzar.model.addMaxWidth(meta.model, maxValue)
hzar.model.addMaxVariance(meta.model, maxValue)
hzar.model.addNormalBox(meta.model, left, right, bottom,top)
hzar.model.addMuRange(meta.model, low, high)
```
## Arguments

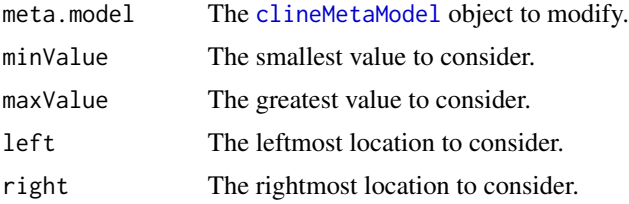

<span id="page-45-0"></span>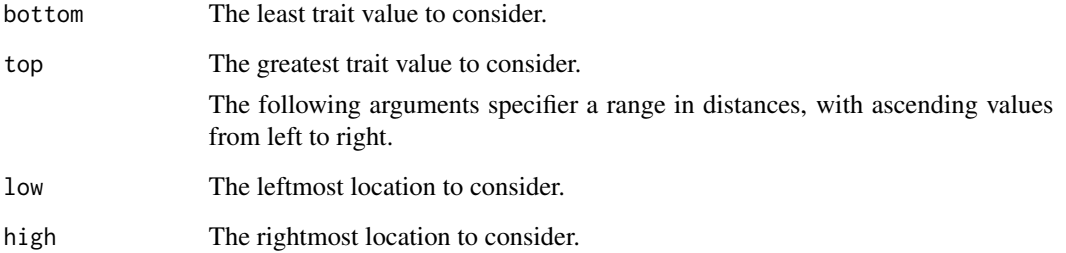

## Details

The three center methods only add requirements to the center parameter. Likewise, hzar.model.addMaxWidth only adds a maximum width requirement. In constrast, hzar.model.addMaxDelta adds a maximum value requirement to any and all delta parameters present in meta.model.

hzar.model.addBoxReq adds requirements to any and all of the parameters center, width, deltaM, deltaL, and deltaR. The center requirements are the same as calling hzar.model.addCenterRange(meta.model, low, high The remaining parameters are required to have a maximum value of high-low.

## Value

The modified [clineMetaModel](#page-34-1) object.

## Author(s)

Graham Derryberry <asterion@alum.mit.edu>

# See Also

[clineMetaModel](#page-34-1)

```
data(manakinMolecular);
mknAdaA <-
 hzar.doMolecularData1DPops(manakinMolecular$distance,
                             manakinMolecular$ada.A,
                             manakinMolecular$ada.nSamples);
mknAdaAmodel <-
 hzar.makeCline1DFreq(mknAdaA, scaling="fixed",tails="none");
mknAdaAmodelB <-
 hzar.model.addBoxReq(mknAdaAmodel,-30,600);
mknAdaAmodel$req;
mknAdaAmodelB$req;
```
<span id="page-46-1"></span><span id="page-46-0"></span>hzar.multiFitRequest *Collect hzar.fitRequest objects to simplify automation*

#### **Description**

This method manipulates a list of hzar. fitRequest objects to ensure each object has an independent seed. If requested, it can replicate each hzar. fitRequest to create independent chains.

## Usage

```
hzar.multiFitRequest(fitL, each = 1, baseSeed = c(1234, 2345, 3456,
4567, 5678, 6789, 7890, 8901, 9012, 123), rotateSeed = TRUE, baseChannel
= 50, adjChannel = 50, skip = 0)
```
#### **Arguments**

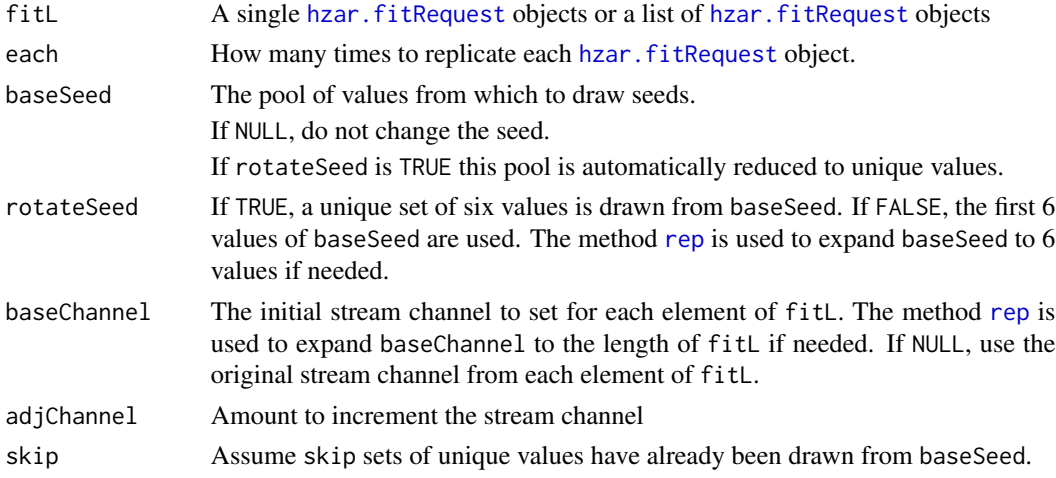

# Details

This method assumes that the user wishes to generate independent chains unless instructed other wise.

By default, this method will use a unique seed for each element of fitL and increment the stream channel for each replication of each element of fitL.

If rotateSeed is TRUE, baseSeed is numeric, and adjChannel is not numeric, then this method will use a unique seed for every element of the result.

If rotateSeed is FALSE, baseChannel is a numeric of length 1, adjChannel is numeric, and each is greater than one, then this method will increment the stream channel for every element of the result.

## Value

Returns a list of [hzar.fitRequest](#page-28-1) object, suitable for [hzar.doFit.multi](#page-14-1).

## Author(s)

Graham Derryberry <asterion@alum.mit.edu>

## See Also

[hzar.fitRequest](#page-28-1) [hzar.doFit.multi](#page-14-1)

# Examples

```
##---- Should be DIRECTLY executable !! ----
##-- ==> Define data, use random,
##--or do help(data=index) for the standard data sets.
```
<span id="page-47-1"></span>hzar.next.fitRequest *Generate a new fitRequest using data from another fitRequest.*

#### Description

The method is the glue for parallel runs of sequential chains. It returns a ready to run hzar. fitRequest object based on the [hzar.fitRequest](#page-28-1) supplied. If oldFitRequest had already been successfully run, this method's result will be dependent on the prior run. If not, this method's result will be a request for an independent run.

#### Usage

hzar.next.fitRequest(oldFitRequest)

## Arguments

oldFitRequest A [hzar.fitRequest](#page-28-1) object.

# Details

If oldFitRequest describes a successful run, a new covariance matrix is generated, modelParam\$init is updated to the covariance matrix center, and the lecuyer seed channel incremented by 1. If the mersenne twister was used previously, the lecuyer random number generator is requested on channel 2.

If oldFitRequest does not describe a successful run, everything is copied, except the lecuyer seed channel incremented by 10 to prevent overlapping. If the mersenne twister was used previously, the lecuyer random number generator is requested on channel 11.

# Value

A [hzar.fitRequest](#page-28-1) object.

<span id="page-47-0"></span>

## <span id="page-48-0"></span>Author(s)

Graham Derryberry <asterion@alum.mit.edu>

## See Also

[hzar.fitRequest](#page-28-1) [hzar.chain.doSeq](#page-6-1) [hzar.cov.mcmc](#page-8-2)

## Examples

```
data(manakinMolecular);
mknAdaA <-
  hzar.doMolecularData1DPops(manakinMolecular$distance,
                             manakinMolecular$ada.A,
                             manakinMolecular$ada.nSamples);
mknAdaAmodel <-
  hzar.makeCline1DFreq(mknAdaA, scaling="fixed",tails="none");
mknAdaAmodelFit <-
   hzar.first.fitRequest.old.ML(model=mknAdaAmodel ,
                                mknAdaA,
                                verbose=FALSE);
mknAdaAmodelFit$mcmcParam$chainLength <- 1e4;
str(hzar.next.fitRequest(mknAdaAmodelFit))
## Not run:
mknAdaAinitialFit <- hzar.doFit(mknAdaAmodelFit);
str(hzar.next.fitRequest(mknAdaAinitialFit))
## End(Not run)
```
hzar.overPlot.fzCline *Plot a cline region for multiple models and / or loci.*

# Description

Generates and plots multiple hzar.fzCline objects on the same graph, using shading lines to identify each cline region.

## Usage

```
hzar.overPlot.fzCline(dataGroupSet,
                      fzClineSet = sapply(dataGroupSet,
                                          hzar.getCredParamRed,
                                          simplify = FALSE),
                      type = "p",fzDens = 8,
                      fzShadeAngle =
                        ((1:length(dataGroupSet)) * 180)
                         %/% (1 + length(dataGroupSet)),
                      ...)
```
# Arguments

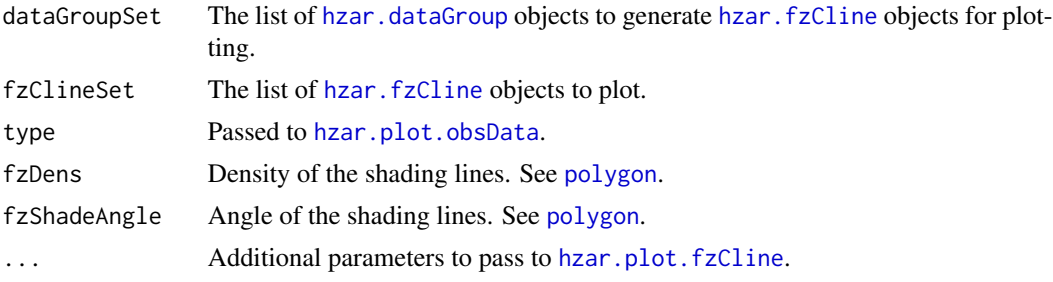

# Author(s)

Graham Derryberry <asterion@alum.mit.edu>

# See Also

[polygon](#page-0-0) [hzar.getCredParamRed](#page-24-1) [hzar.plot.fzCline](#page-50-1) [hzar.dataGroup](#page-27-1)

<span id="page-49-1"></span>hzar.plot.cline *Generate a plot of the cline.*

# Description

Plots a line representing the expected frequency versus distance for the given object. For hzar.dataGroup and hzar.obsDataGroup objects, plots the observed data backing the model. For hzar.obsDataGroup objects, plots the maximum likelihood cline for each model.

# Usage

```
hzar.plot.cline(cline, add = FALSE, ylim=FALSE, ...)
```
## Arguments

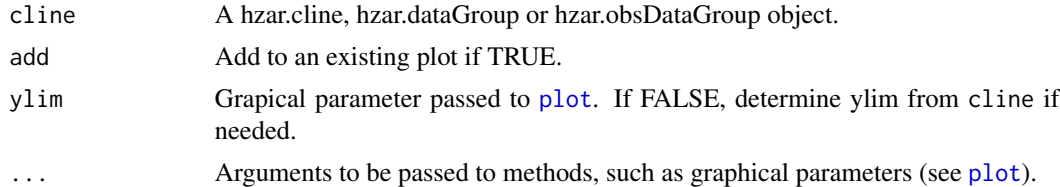

# Author(s)

Graham Derryberry <asterion@alum.mit.edu>

#### See Also

[plot](#page-0-0)

<span id="page-49-0"></span>

# <span id="page-50-0"></span>hzar.plot.fzCline 51

## Examples

```
data(manakinMolecular);
mknAdaA <-
  hzar.doMolecularData1DPops(manakinMolecular$distance,
                             manakinMolecular$ada.A,
                             manakinMolecular$ada.nSamples);
hzar.plot.obsData(mknAdaA);
mknAdaAmodel <-
  hzar.makeCline1DFreq(mknAdaA, scaling="fixed",tails="none");
mknAdaAmodel <-
  hzar.model.addBoxReq(mknAdaAmodel,-30,600);
mknAdaAmodelFitR <-
   hzar.first.fitRequest.old.ML(model=mknAdaAmodel ,
                                mknAdaA,
                                verbose=FALSE);
mknAdaAcline <- hzar.gen.cline(list(center=300,width=10),
                               mknAdaAmodelFitR);
hzar.plot.cline(mknAdaAmodelFitR);
hzar.plot.cline(mknAdaAcline,add=TRUE);
```
<span id="page-50-1"></span>hzar.plot.fzCline *Plot the 95% credible cline region for the given locus model.*

## Description

Plots the maximum likelihood cline and observed frequency data over a the associated fuzzy cline region. The default region is the 95% credible cline region.

# Usage

```
hzar.plot.fzCline(dataGroup,
                  fzCline = hzar.getCredParamRed(dataGroup),
                  type = "p", pch = "+",
                  col = "black", fzCol = "gray", ...)
```
# Arguments

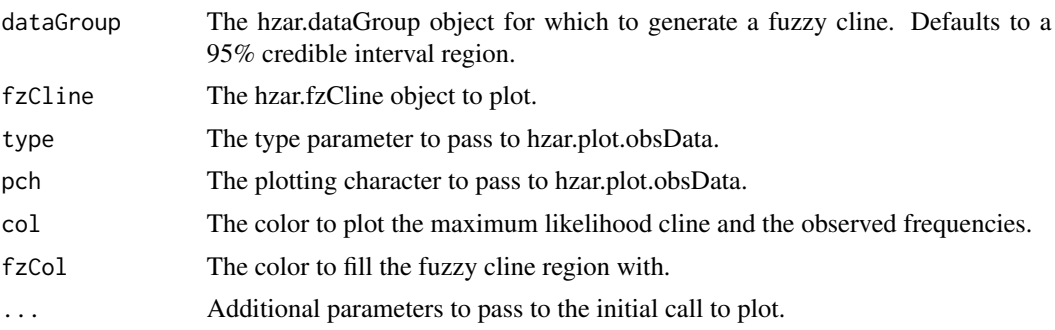

# <span id="page-51-0"></span>Author(s)

Graham Derryberry <asterion@alum.mit.edu>

# See Also

[hzar.getCredParamRed](#page-24-1) [hzar.make.fzCline](#page-30-2) [plot](#page-0-0) [hzar.plot.obsData](#page-51-1) [hzar.plot.cline](#page-49-1)

# Examples

##TODO

<span id="page-51-1"></span>hzar.plot.obsData *Generate a plot of the observed data points.*

# Description

Plots the associated observed frequency versus distance for a variety of hzar objects.

# Usage

hzar.plot.obsData(x, type =  $"p"$ , pch =  $"+",$  $x$ lab = "Distance", ylab = hzar.yLabel(x),  $add = FALSE, ylim = FALSE, ...)$ 

# Arguments

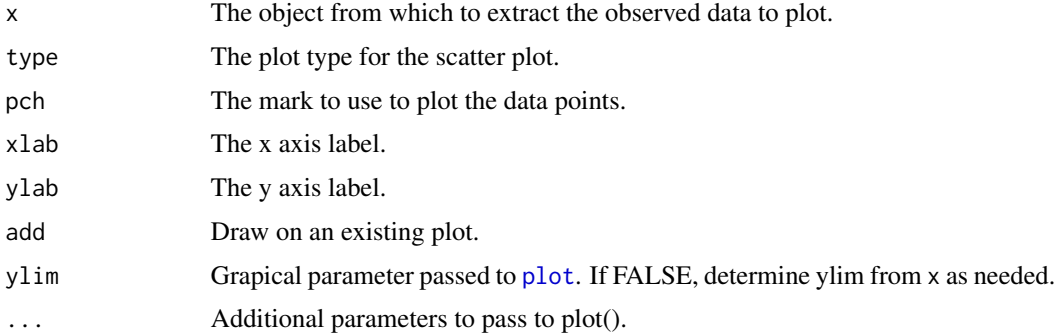

## Author(s)

Graham Derryberry <asterion@alum.mit.edu>

## See Also

[plot](#page-0-0) [hzar.extract.obsData](#page-18-1)

<span id="page-52-0"></span>hzar.profile.dataGroup

*Generate a likelihood profile for a single parameter*

# Description

TODO

# Usage

```
hzar.profile.dataGroup(dG, parameter, pVals = NULL, pDivs = NULL, nDiv =
20, appeture = NULL, doPar = FALSE, ...)
```
# Arguments

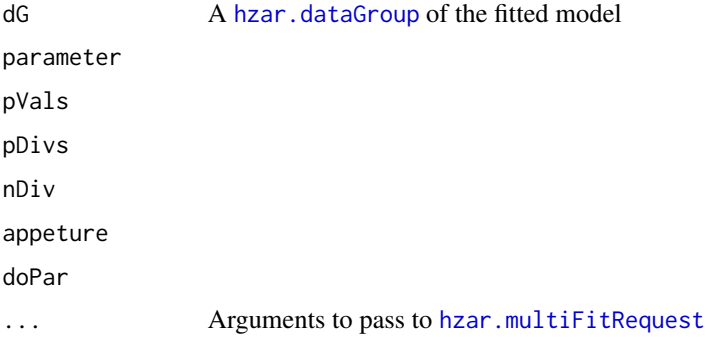

# Details

This method does not actually do the fitting of the likelihood profile. See the example for a useable workflow.

## Value

A list of hzar. fitRequest objects to be fitted.

## Author(s)

Graham Derryberry <asterion@alum.mit.edu>

## References

There is probably a reference to how to do this somewhere...

# See Also

[hzar.multiFitRequest](#page-46-1) [hzar.dataGroup](#page-27-1) [hzar.fitRequest](#page-28-1) [hzar.doFit.multi](#page-14-1) [hzar.make.obsDataGroup](#page-33-2)

## Examples

```
##---- Should be DIRECTLY executable !! ----
##-- ==> Define data, use random,
##--or do help(data=index) for the standard data sets.
```
#### hzar.qScores *Calculate credibility intervals.*

## Description

Calculate the values with an estimated cumulative likelihood equal to probs for the weighted sampled distribution.

## Usage

```
hzar.qScores(x, wt, probs = c(0, 0.25, 0.5, 0.75, 1))hzar.qScores.dataGroup(dataGroup, probs = c(0.025, 0.5, 0.975))
hzar.qScores.obsDataGroup(oDG, probs = c(0.025, 0.5, 0.975))
```
#### Arguments

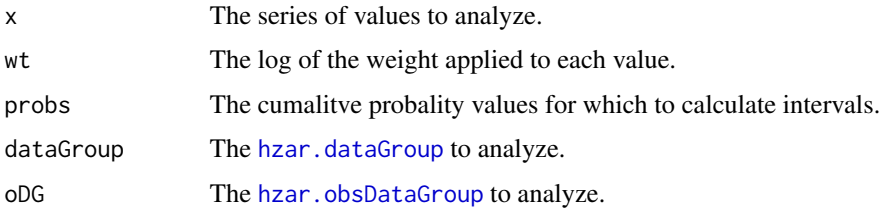

## Details

hzar.qScores.dataGroup generates intervals for all of the free parameters.

hzar.qScores.obsDataGroup generates intervals for the cline model with the best AICc score.

#### Value

For hzar.qScores, the values with an estimated cumulative likelihood equal to probs.

For both hzar.qScores.dataGroup and hzar.qScores.obsDataGroup, a data.frame with one column "q" for probs, and one additional column for each free parameter with the values returned by hzar.qScores for probs, given the parameter samples and likelihoods.

# Author(s)

Graham Derryberry <asterion@alum.mit.edu>

<span id="page-53-0"></span>

## <span id="page-54-0"></span>hzar.sameModel 55

# See Also

[hzar.dataGroup](#page-27-1) [hzar.obsDataGroup](#page-33-1) [hzar.AICc.default](#page-3-2)

# Examples

##TODO

<span id="page-54-1"></span>hzar.sameModel *Do the hzar objects share the same model or data?*

## Description

Test hzar objects for identical associated cline models or identical hzar.obsData objects.

#### Usage

```
hzar.sameModel(fitA, fitB)
hzar.sameObsData(fitA, fitB)
```
### Arguments

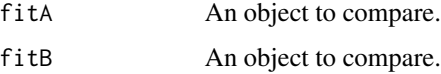

# Value

FALSE if the objects can not be compared (either does not have an associated model or observed data).

For hzar.sameModel:

TRUE if the model associated with fitA is identical (same equation, parameters, free parameters, and fixed parameter values).

FALSE otherwise.

For hzar.sameObsData:

TRUE if the [["frame"]] of the hzar.obsData object associated with fitA is identical to the [["frame"]] of the hzar.obsData object associated with fitB.

FALSE otherwise.

## Author(s)

Graham Derryberry <asterion@alum.mit.edu>

<span id="page-55-0"></span>

## Description

Suggests a y axis label based on the hzar object passed.

# Usage

hzar.yLabel(x)

#### Arguments

x An object.

## Value

A character vector.

## Author(s)

Graham Derryberry <asterion@alum.mit.edu>

<span id="page-55-1"></span>manakinLocations *Distance from locality A for each locality.*

# Description

Distance from locality A for each locality sampled accross the Manakin Cline.

#### Usage

data(manakinLocations)

#### Format

A data frame with 12 observations on the following 2 variables.

LocalityID a factor with levels A B C D E F G H I J K L

distance a numeric vector

## Source

Brumfield, R. T., R. W. Jernigan, D. B. McDonald, and M. J. Braun. 2001. Evolutionary implications of divergent clines in an avian (Manacus: Aves) hybrid zone. Evolution 55:2070-2087.

# <span id="page-56-0"></span>manakinMolecular 57

## Examples

```
data(manakinLocations)
print(manakinLocations)
## maybe str(manakinLocations) ; plot(manakinLocations) ...
```
<span id="page-56-1"></span>manakinMolecular *Molecular data samples for multiple loci accross the Manakin Cline.*

#### **Description**

Allele frequencies for multiple loci from localitys sampled in the Manakin Cline.

## Usage

data(manakinMolecular)

#### Format

A data frame with 11 observations on the following 30 variables.

locationID ID code for the locality, a factor with levels B C D E F G H I J K L

distance The distance from locality A

ada.A The frequency of allelle A of locus Ada

ada.B The frequency of allelle B of locus Ada

ada.nSamples The number of allelles sampled from locus Ada

ak2.A The frequency of allelle A of locus Ak2

ak2.B The frequency of allelle B of locus Ak2

ak2.nSamples The number of allelles sampled from locus Ak2

gsr.A The frequency of allelle A of locus Gsr

gsr.B The frequency of allelle B of locus Gsr

gsr.C The frequency of allelle C of locus Gsr

gsr.D The frequency of allelle D of locus Gsr

gsr.E The frequency of allelle E of locus Gsr

gsr.nSamples The number of allelles sampled from locus Gsr

pgm2.A The frequency of allelle A of locus Pgm2

pgm2.B The frequency of allelle B of locus Pgm2

pgm2.C The frequency of allelle C of locus Pgm2

pgm2.D The frequency of allelle D of locus Pgm2

pgm2.nSamples The number of allelles sampled from locus Pgm2

l5.A The frequency of allelle A of locus L5

l5.B The frequency of allelle B of locus L5

l5.nSamples The number of allelles sampled from locus L5 pscn3.A The frequency of allelle A of locus Pscn3 pscn3.B The frequency of allelle B of locus Pscn3 pscn3.nSamples The number of allelles sampled from locus Pscn3 mtDNA.A The frequency of allelle A of mitochondrial DNA mtDNA.B The frequency of allelle B of mitochondrial DNA mtDNA.nSamples The number of allelles sampled from mitochondrial DNA geneticHybridIndex.mu The mean genetic hybrid index value geneticHybridIndex.sigma The standard deviation of the genetic hybrid index value

## Source

Brumfield, R. T., R. W. Jernigan, D. B. McDonald, and M. J. Braun. 2001. Evolutionary implications of divergent clines in an avian (Manacus: Aves) hybrid zone. Evolution 55:2070-2087.

#### Examples

data(manakinMolecular) str(manakinMolecular) ;

<span id="page-57-1"></span>manakinMorphological *Manakin observed Morphological Traits*

#### **Description**

Morphological Traits observations of individuals sampled from the Manakin Cline.

## Usage

```
data(manakinMorphological)
```
## Format

A data frame with 165 observations on the following 7 variables.

Locality The id code of the locality, a factor with levels A B C D E F G H I J K L

ID The ID code of the individual sampled

Name The locality name, a factor with levels Chiriqui\_Grande Costa\_Rica Quebrada\_Pastores Rio\_Changuinola Rio\_Oeste Rio\_Robalo Rio\_Sixaola Rio\_Teribe Rio\_Uyama Soberania Tierra\_Oscura Valiente\_Peninsula

collar.color The collar color of the individual sampled

belly.color The belly color of the individual sampled

epaulet.width The width of the epaulet of the individual sampled

beard.length The length of the beard of the individual sampled

<span id="page-57-0"></span>

# Source

Brumfield, R. T., R. W. Jernigan, D. B. McDonald, and M. J. Braun. 2001. Evolutionary implications of divergent clines in an avian (Manacus: Aves) hybrid zone. Evolution 55:2070-2087.

# Examples

data(manakinMorphological) str(manakinMorphological)

# <span id="page-59-0"></span>**Index**

∗Topic datasets manakinLocations, [56](#page-55-0) manakinMolecular, [57](#page-56-0) manakinMorphological, [58](#page-57-0) ∗Topic package hzar-package, [3](#page-2-0) %dopar%, *[15](#page-14-0)*, *[18,](#page-17-0) [19](#page-18-0)*

# AIC, *[5,](#page-4-0) [6](#page-5-0)*

clineMetaModel, *[20,](#page-19-0) [21](#page-20-0)*, *[45,](#page-44-0) [46](#page-45-0)* clineMetaModel *(*hzar.makeCline1DFreq*)*, [35](#page-34-0) data.frame, *[18](#page-17-0)*, *[24](#page-23-0)*, *[26](#page-25-0)*, *[42](#page-41-0)* foreach, *[15](#page-14-0)* hzar *(*hzar-package*)*, [3](#page-2-0) hzar-package, [3](#page-2-0) hzar.AIC.default, [4,](#page-3-0) *[6](#page-5-0)* hzar.AIC.hzar.cline *(*hzar.AIC.default*)*, [4](#page-3-0) hzar.AIC.hzar.dataGroup *(*hzar.AIC.default*)*, [4](#page-3-0) hzar.AIC.hzar.obsDataGroup, *[5](#page-4-0)*, [6](#page-5-0) hzar.AICc.default, *[55](#page-54-0)* hzar.AICc.default *(*hzar.AIC.default*)*, [4](#page-3-0) hzar.AICc.hzar.cline *(*hzar.AIC.default*)*, [4](#page-3-0) hzar.AICc.hzar.dataGroup *(*hzar.AIC.default*)*, [4](#page-3-0) hzar.AICc.hzar.obsDataGroup *(*hzar.AIC.hzar.obsDataGroup*)*, [6](#page-5-0) hzar.chain.doSeq, [7,](#page-6-0) *[15](#page-14-0)*, *[49](#page-48-0)* hzar.cline, *[5](#page-4-0)*, *[22,](#page-21-0) [23](#page-22-0)*, *[28](#page-27-0)*, *[31](#page-30-0)* hzar.cline *(*hzar.make.cline*)*, [26](#page-25-0) hzar.copyModelLabels, [8](#page-7-0) hzar.cov.mcmc, *[30,](#page-29-0) [31](#page-30-0)*, *[49](#page-48-0)* hzar.cov.mcmc *(*hzar.cov.rect*)*, [9](#page-8-0) hzar.cov.rect, [9,](#page-8-0) *[30,](#page-29-0) [31](#page-30-0)*

hzar.dataGroup, *[5](#page-4-0)*, *[8](#page-7-0)[–11](#page-10-0)*, *[19,](#page-18-0) [20](#page-19-0)*, *[22](#page-21-0)[–26](#page-25-0)*, *[34](#page-33-0)*, *[43,](#page-42-0) [44](#page-43-0)*, *[50](#page-49-0)*, *[53](#page-52-0)[–55](#page-54-0)* hzar.dataGroup *(*hzar.make.dataGroup*)*, [28](#page-27-0) hzar.dataGroup.add, [10,](#page-9-0) *[28,](#page-27-0) [29](#page-28-0)* hzar.dataGroup.null, [11](#page-10-0) hzar.dBernoulli.LL, [12](#page-11-0) hzar.doChain.multi *(*hzar.doFit.multi*)*, [15](#page-14-0) hzar.doCLTData1DPops *(*hzar.doMolecularData1DPops*)*, [16](#page-15-0) hzar.doCLTData1DRaw, [13](#page-12-0) hzar.doFit, *[7,](#page-6-0) [8](#page-7-0)*, [14,](#page-13-0) *[15](#page-14-0)*, *[21](#page-20-0)*, *[29,](#page-28-0) [30](#page-29-0)*, *[36](#page-35-0)* hzar.doFit.multi, [15,](#page-14-0) *[47,](#page-46-0) [48](#page-47-0)*, *[53](#page-52-0)* hzar.doMolecularData1DPops, [16](#page-15-0) hzar.doMorphoSets, *[13](#page-12-0)*, [17,](#page-16-0) *[38](#page-37-0)* hzar.doNormalData1DPops *(*hzar.doMolecularData1DPops*)*, [16](#page-15-0) hzar.doNormalData1DRaw *(*hzar.doCLTData1DRaw*)*, [13](#page-12-0) hzar.eval.clineLL, *[10](#page-9-0)*, [18,](#page-17-0) *[28,](#page-27-0) [29](#page-28-0)* hzar.extract.obsData, [19,](#page-18-0) *[29](#page-28-0)*, *[52](#page-51-0)* hzar.extract.old.model.gen, [20](#page-19-0) hzar.extract.old.model.req *(*hzar.extract.old.model.gen*)*, [20](#page-19-0) hzar.first.fitRequest.gC, *[36,](#page-35-0) [37](#page-36-0)* hzar.first.fitRequest.gC *(*hzar.first.fitRequest.old.ML*)*, [21](#page-20-0) hzar.first.fitRequest.old.ML, *[20](#page-19-0)*, [21,](#page-20-0) *[27](#page-26-0)[–29](#page-28-0)*, *[31](#page-30-0)*, *[35](#page-34-0)[–37](#page-36-0)* hzar.fit2DataGroup, *[28,](#page-27-0) [29](#page-28-0)* hzar.fit2DataGroup *(*hzar.dataGroup.add*)*, [10](#page-9-0) hzar.fitRequest, *[7,](#page-6-0) [8](#page-7-0)*, *[10](#page-9-0)*, *[14,](#page-13-0) [15](#page-14-0)*, *[19](#page-18-0)[–23](#page-22-0)*, *[28](#page-27-0)*, *[34](#page-33-0)*, *[36](#page-35-0)*, *[43,](#page-42-0) [44](#page-43-0)*, *[47](#page-46-0)[–49](#page-48-0)*, *[53](#page-52-0)* hzar.fitRequest *(*hzar.make.fitRequest*)*,

## $I$ NDEX 61

# [29](#page-28-0)

hzar.fzCline, *[25](#page-24-0)*, *[50](#page-49-0)* hzar.fzCline *(*hzar.make.fzCline*)*, [31](#page-30-0) hzar.gen.cline, [22,](#page-21-0) *[23](#page-22-0)*, *[26,](#page-25-0) [27](#page-26-0)* hzar.get.ML.cline, [23,](#page-22-0) *[29](#page-28-0)* hzar.getCredCut, [23,](#page-22-0) *[24](#page-23-0)* hzar.getCredParam, [24,](#page-23-0) *[25](#page-24-0)* hzar.getCredParamRed, [25,](#page-24-0) *[50](#page-49-0)*, *[52](#page-51-0)* hzar.getLLCutParam, [25](#page-24-0) hzar.make.cline, [26](#page-25-0) hzar.make.clineLLfunc.old.bayes, *[28](#page-27-0)*, *[30,](#page-29-0) [31](#page-30-0)* hzar.make.clineLLfunc.old.bayes *(*hzar.make.clineLLfunc.old.ML*)*,  $27$ hzar.make.clineLLfunc.old.ML, [27,](#page-26-0) *[28](#page-27-0)*, *[30,](#page-29-0) [31](#page-30-0)* hzar.make.dataGroup, *[10](#page-9-0)*, [28](#page-27-0) hzar.make.fitRequest, [29](#page-28-0) hzar.make.fzCline, *[25](#page-24-0)*, [31,](#page-30-0) *[52](#page-51-0)* hzar.make.LLfunc.null, *[11](#page-10-0)*, *[30,](#page-29-0) [31](#page-30-0)*, [32](#page-31-0) hzar.make.mcmcParam, *[30,](#page-29-0) [31](#page-30-0)*, [33](#page-32-0) hzar.make.obsDataGroup, [34,](#page-33-0) *[53](#page-52-0)* hzar.makeCline1DCLT *(*hzar.makeCline1DFreq*)*, [35](#page-34-0) hzar.makeCline1DFreq, [35](#page-34-0) hzar.makeCline1DNormal, *[13](#page-12-0)*, *[21](#page-20-0)* hzar.makeCline1DNormal *(*hzar.makeCline1DFreq*)*, [35](#page-34-0) hzar.makeTraitObsData, [38](#page-37-0) hzar.map.distanceFromSite *(*hzar.map.latLongSites*)*, [42](#page-41-0) hzar.map.dms2deg, [38,](#page-37-0) *[41](#page-40-0)* hzar.map.greatCircleDistance, [39,](#page-38-0) *[43](#page-42-0)* hzar.map.latLong.dms, *[39](#page-38-0)*, [41](#page-40-0) hzar.map.latLongSites, [42](#page-41-0) hzar.map.latLongSites.dms, *[39](#page-38-0)* hzar.mapSiteDist *(*hzar.doCLTData1DRaw*)*, [13](#page-12-0) hzar.mcmc.bindLL, [43](#page-42-0) hzar.meta.fix *(*hzar.meta.init*)*, [44](#page-43-0) hzar.meta.fix<- *(*hzar.meta.init*)*, [44](#page-43-0) hzar.meta.init, [44](#page-43-0) hzar.meta.init<- *(*hzar.meta.init*)*, [44](#page-43-0) hzar.meta.lower *(*hzar.meta.init*)*, [44](#page-43-0) hzar.meta.lower<- *(*hzar.meta.init*)*, [44](#page-43-0) hzar.meta.tune *(*hzar.meta.init*)*, [44](#page-43-0) hzar.meta.tune<- *(*hzar.meta.init*)*, [44](#page-43-0)

hzar.meta.upper *(*hzar.meta.init*)*, [44](#page-43-0) hzar.meta.upper<- *(*hzar.meta.init*)*, [44](#page-43-0) hzar.model.addBoxReq, [45](#page-44-0) hzar.model.addCenterRange *(*hzar.model.addBoxReq*)*, [45](#page-44-0) hzar.model.addMaxCenter *(*hzar.model.addBoxReq*)*, [45](#page-44-0) hzar.model.addMaxDelta *(*hzar.model.addBoxReq*)*, [45](#page-44-0) hzar.model.addMaxVariance *(*hzar.model.addBoxReq*)*, [45](#page-44-0) hzar.model.addMaxWidth *(*hzar.model.addBoxReq*)*, [45](#page-44-0) hzar.model.addMinCenter *(*hzar.model.addBoxReq*)*, [45](#page-44-0) hzar.model.addMuRange *(*hzar.model.addBoxReq*)*, [45](#page-44-0) hzar.model.addNormalBox *(*hzar.model.addBoxReq*)*, [45](#page-44-0) hzar.multiFitRequest, *[15](#page-14-0)*, [47,](#page-46-0) *[53](#page-52-0)* hzar.next.fitRequest, *[7,](#page-6-0) [8](#page-7-0)*, *[29](#page-28-0)[–31](#page-30-0)*, [48](#page-47-0) hzar.obsData, *[11](#page-10-0)*, *[13,](#page-12-0) [14](#page-13-0)*, *[18,](#page-17-0) [19](#page-18-0)*, *[21](#page-20-0)*, *[29](#page-28-0)*, *[32](#page-31-0)*, *[34](#page-33-0)*, *[36](#page-35-0)[–38](#page-37-0)* hzar.obsData *(*hzar.doMolecularData1DPops*)*, [16](#page-15-0) hzar.obsDataGroup, *[8](#page-7-0)[–10](#page-9-0)*, *[19](#page-18-0)*, *[54,](#page-53-0) [55](#page-54-0)* hzar.obsDataGroup *(*hzar.make.obsDataGroup*)*, [34](#page-33-0) hzar.overPlot.fzCline, [49](#page-48-0) hzar.plot.cline, [50,](#page-49-0) *[52](#page-51-0)* hzar.plot.fzCline, *[50](#page-49-0)*, [51](#page-50-0) hzar.plot.obsData, *[17,](#page-16-0) [18](#page-17-0)*, *[50](#page-49-0)*, *[52](#page-51-0)*, [52](#page-51-0) hzar.profile.dataGroup, [53](#page-52-0) hzar.qScores, [54](#page-53-0) hzar.sameModel, *[34](#page-33-0)*, [55](#page-54-0) hzar.sameObsData *(*hzar.sameModel*)*, [55](#page-54-0) hzar.yLabel, [56](#page-55-0) manakinLocations, *[17,](#page-16-0) [18](#page-17-0)*, [56](#page-55-0) manakinMolecular, *[17](#page-16-0)*, [57](#page-56-0)

manakinMorphological, *[18](#page-17-0)*, [58](#page-57-0) mcmc, *[43,](#page-42-0) [44](#page-43-0)* MCMCmetrop1R, *[7,](#page-6-0) [8](#page-7-0)*, *[10](#page-9-0)*, *[14](#page-13-0)*, *[21](#page-20-0)*, *[27,](#page-26-0) [28](#page-27-0)*, *[30,](#page-29-0) [31](#page-30-0)*, *[33,](#page-32-0) [34](#page-33-0)*

names, *[8,](#page-7-0) [9](#page-8-0)*

plot, *[50](#page-49-0)*, *[52](#page-51-0)*

62 INDEX

polygon , *[50](#page-49-0)*

rep , *[47](#page-46-0)*

start.mcmc , *[43](#page-42-0)*

thin.mcmc , *[43](#page-42-0)*